### GRUPO 24

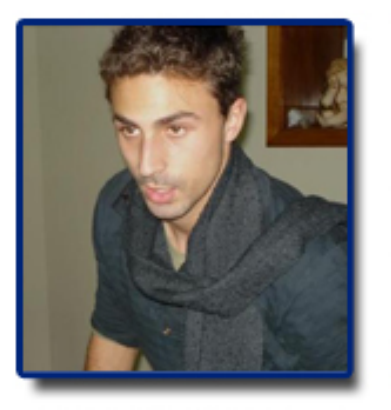

47038 - Carlos Gonçalves

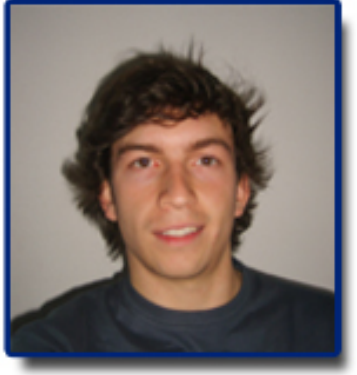

47106 - André Silva

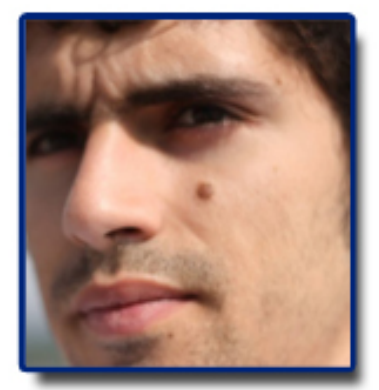

49355- João Leiras

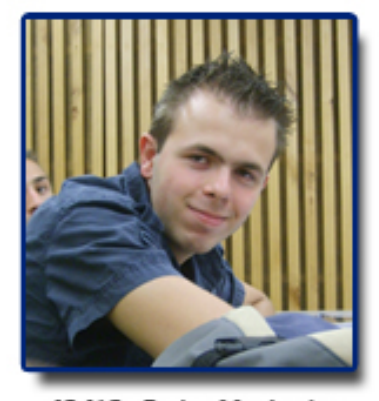

49416 - Pedro Machado

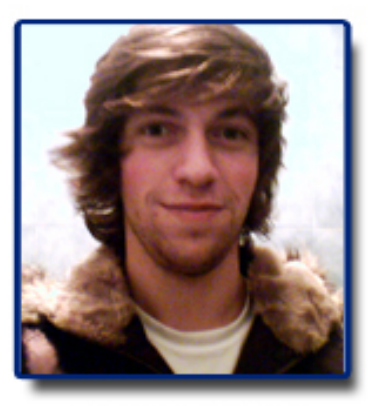

49418 - Vitor Costa

# **GereComSaber**

# **Table of Contents**

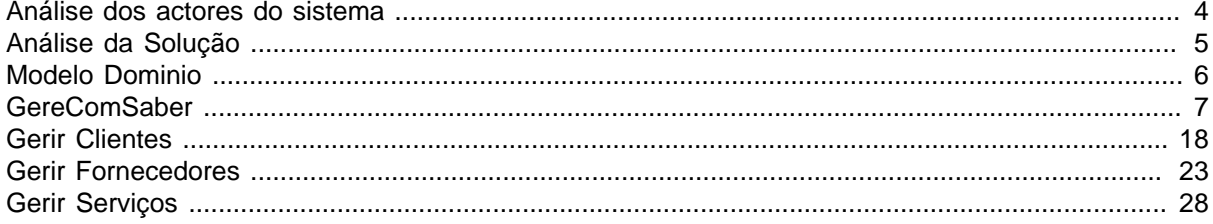

# **Table of Figures**

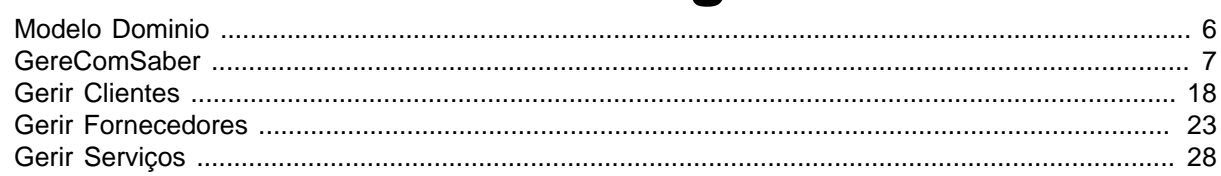

#### <span id="page-3-0"></span>**Textual Analysis Análise dos actores do sistema**

O sistema da GereComSaber, contém 3 actores.

- Cliente: Os clientes no nosso sistema são neste caso, os condóminos, que contrataram ou pretendem contratar a empresa GereComSaber. Os clientes têm o poder de requisitar variados serviços para a sua residência, fazendo o pedido à GereComSaber, sendo que a mesma se encarrega de encontrar os melhores fornecedores para os serviços solicitados. Para requisitar um serviço à GereComSaber, tem que, num primeiro momento celebrar um contrato. Após ter um contrato com a GereComSaber, o cliente pode requisitar serviços sempre que pretenda. O cliente pode ainda cancelar serviços que tenha requisitado, visualizar a situação contratual assim como o seu histórico de operações. O cliente pode também gerir a sua conta com a GereComSaber, verificando os pagamentos que tenha a efectuar. Por fim o cliente pode também terminar o contrato que tem com a GereComSaber.

- Administrador: O administrador pode fazer toda a gestão do sistema, como adicionar, alterar, remover, clientes fornecedores e serviços. Pode ainda visualizar os contratos em vigor, verificando eventuais situações irregulares.

-Funcionário: O funcionário visualiza as requisições dos clientes entrando em contacto posteriormente com os fornecedores de serviços.

- Base de dados: A base de dados trata de guardar todos os dados do sistema e de actualizar todas as listas de forma correcta.

#### **Candidate Classes**

#### <span id="page-4-0"></span>**Textual Analysis Análise da Solução**

O nosso sistema inicia com a autenticação do utilizador. Consoante o login inserido, as operações disponíveis variam.

Existem 3 "papéis" principais no nosso sistema. Tentámos que o nosso funcionasse de forma simplificada e que existissem distinções claras quanto às funções de cada "actor" do sistema. Os diagramas que apresentámos são a solução a que se chegou actualmente, e que nos parece que servirá para posteriormente implementar o nosso sistema. Apesar dos caminhos que poderíamos ter tomado serem variados, esta é a solução que propomos nesta fase.

Assim, o cliente, que será o condómino que requisita serviços, terá assim ao seu dispor as opções que lhe permitem requisitar os serviços para a sua residência. Podendo gerir também a sua situação a nível dos pagamentos à GereComSaber. A entidade do Administrador terá a responsabilidade de "apenas" gerir os dados do sistema, ou seja, adicionar clientes, fornecedores e serviços ao sistema. Por fim temos o Funcionário que verifica as requisições de serviços efectuadas pelos clientes e que entrará em contacto com os Fornecedores. O funcionário pode ainda verificar a situação contratual dos clientes.

Importa referir, que tomamos a decisão de que os fornecedores não devem ter um papel activo no sistema. Sendo apenas entidades externas contactadas pela GereComSaber.

#### **Candidate Classes**

#### <span id="page-5-0"></span>**Class Diagram Modelo Dominio**

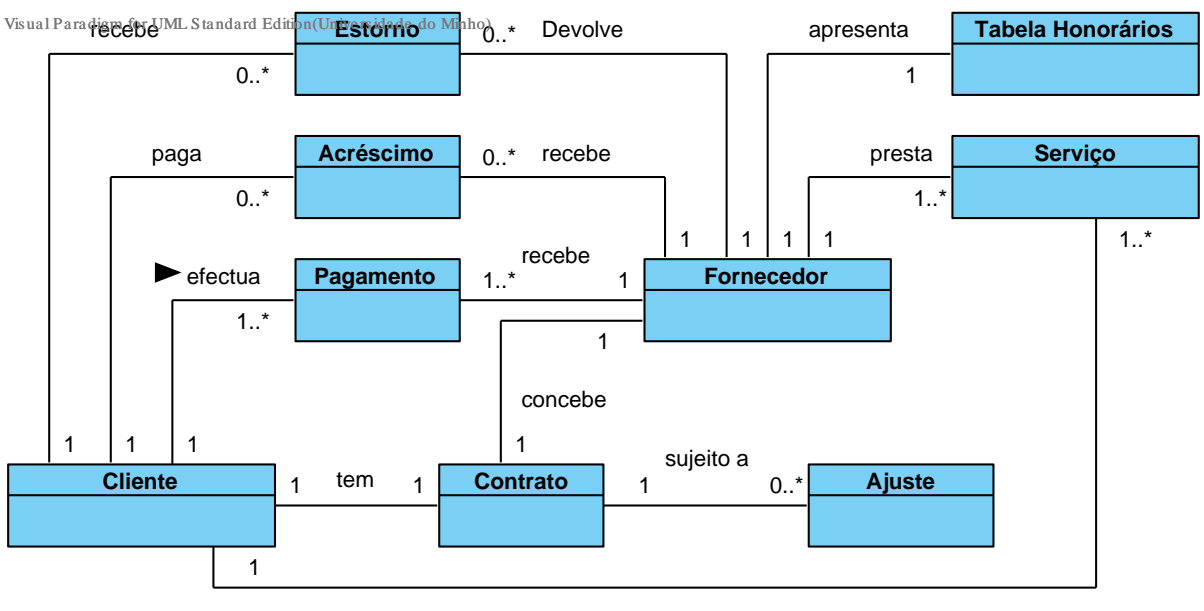

Requisita

### **Summary**

**Name Documentation** 

#### **Details**

- **Estorno**
- **Tabela Honorários**
- **Acréscimo**
- **Serviço**
- **Pagamento**
- **Fornecedor**
- **Cliente**
- **Contrato**
- **Ajuste**

#### <span id="page-6-0"></span>**Use Case Diagram GereComSaber**

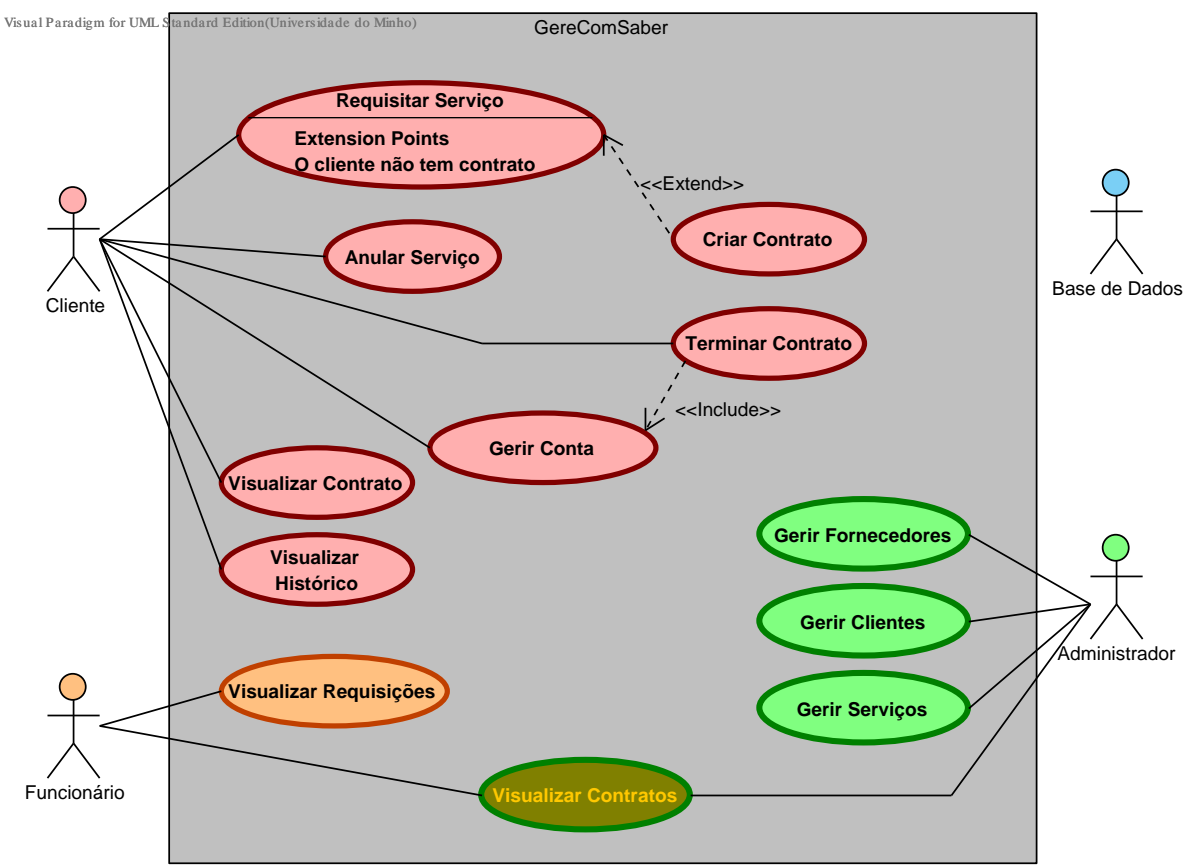

### **Summary**

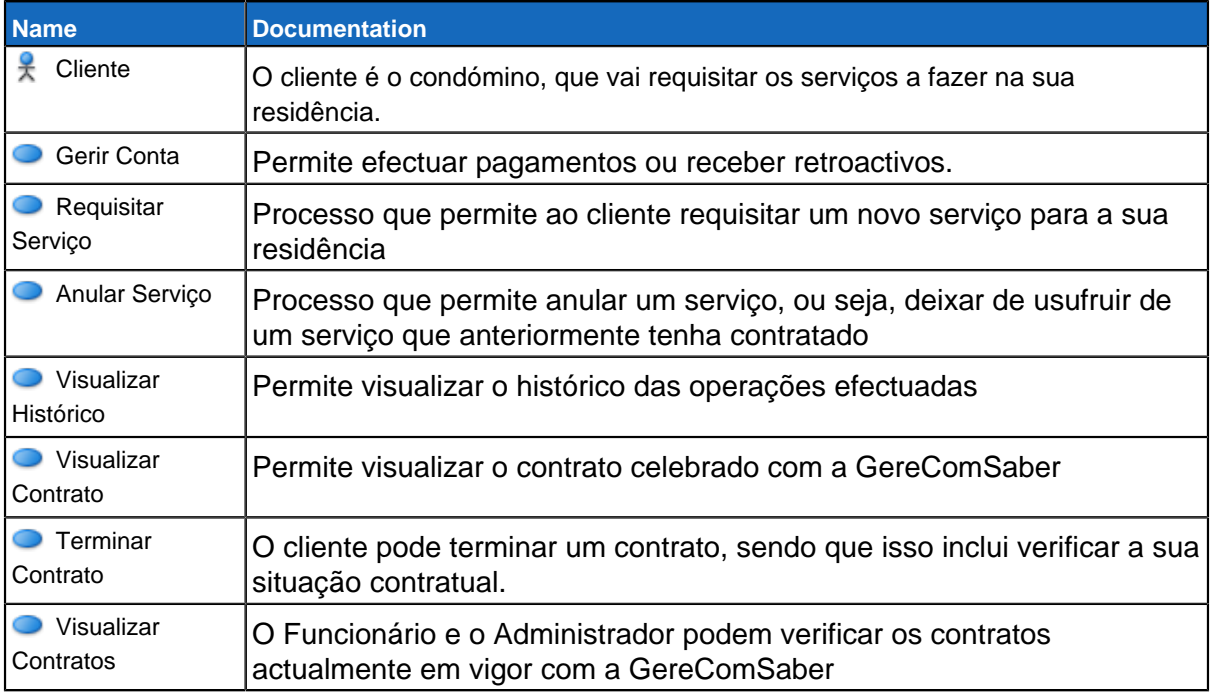

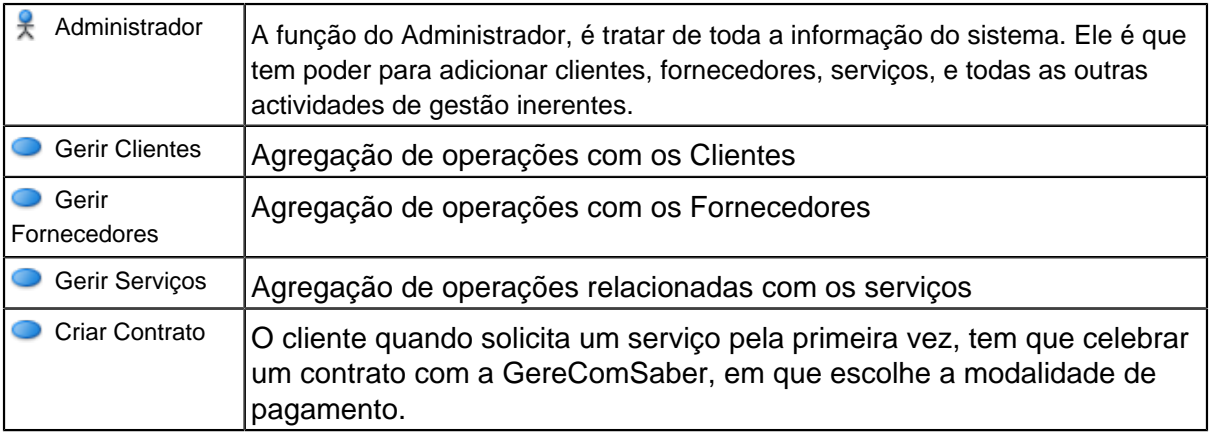

### **Details**

## **Cliente**

#### **Gerir Conta Use Case Descriptions**

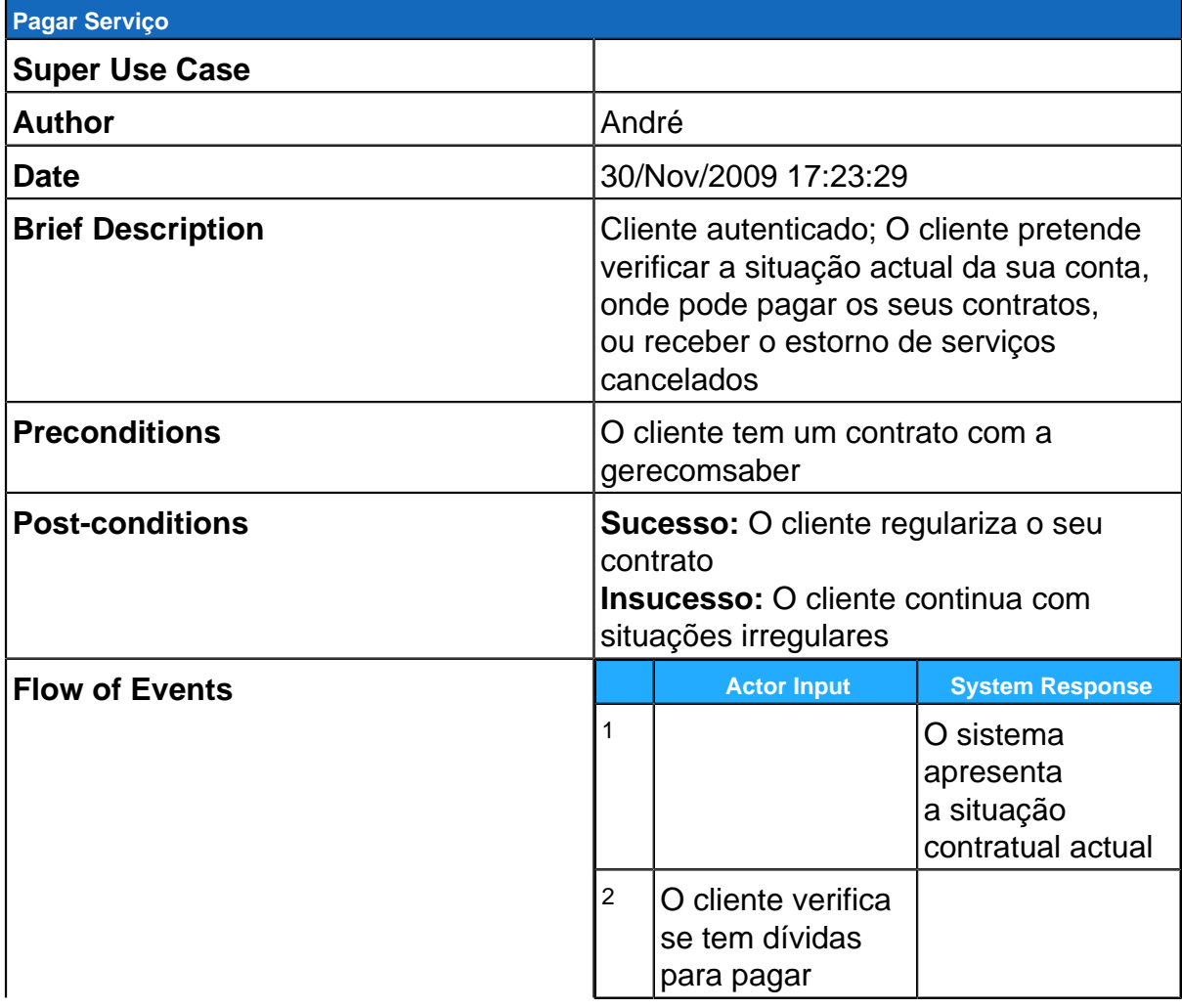

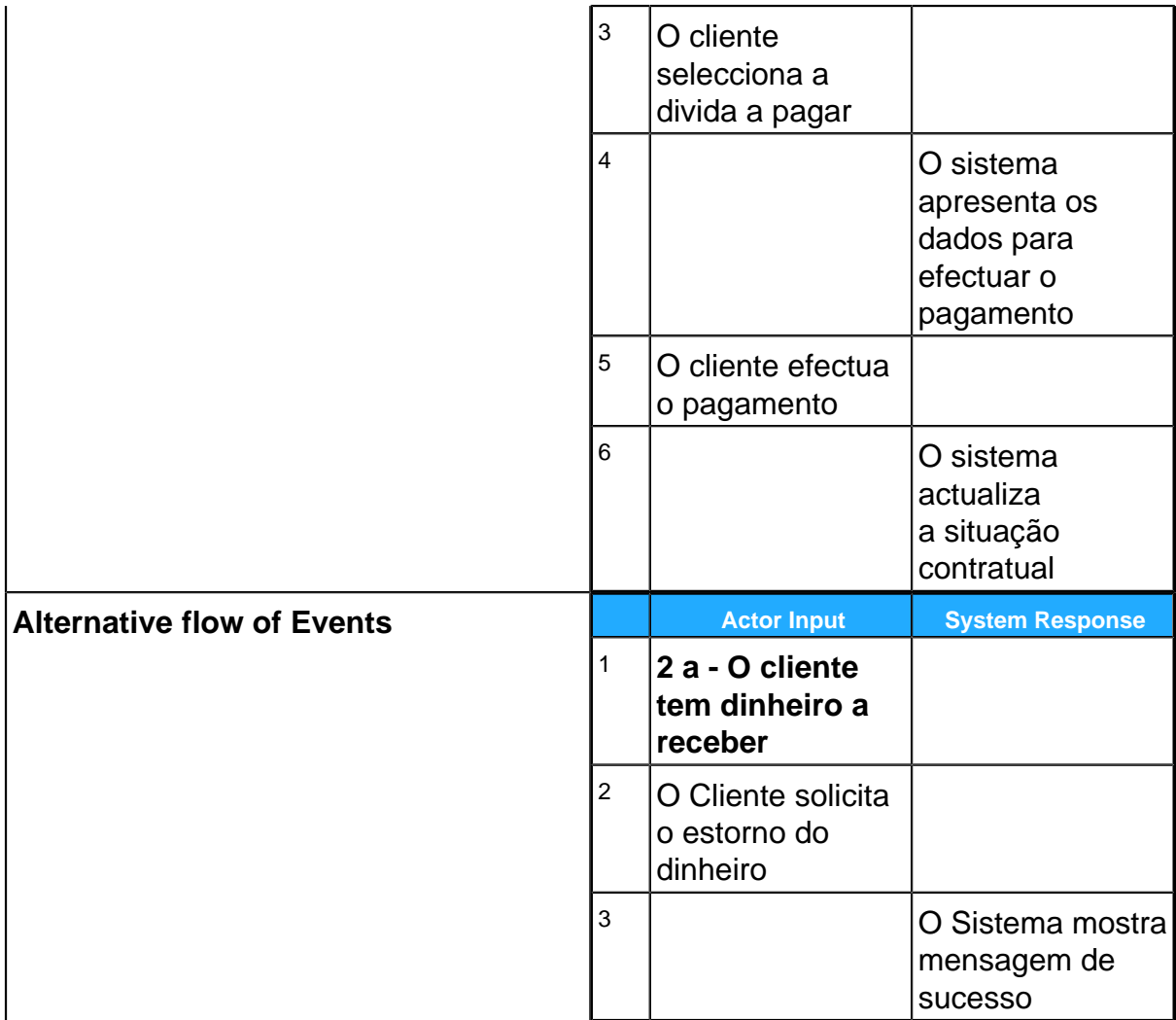

#### **Requisitar Serviço Extension Points**

**O cliente não tem contrato**

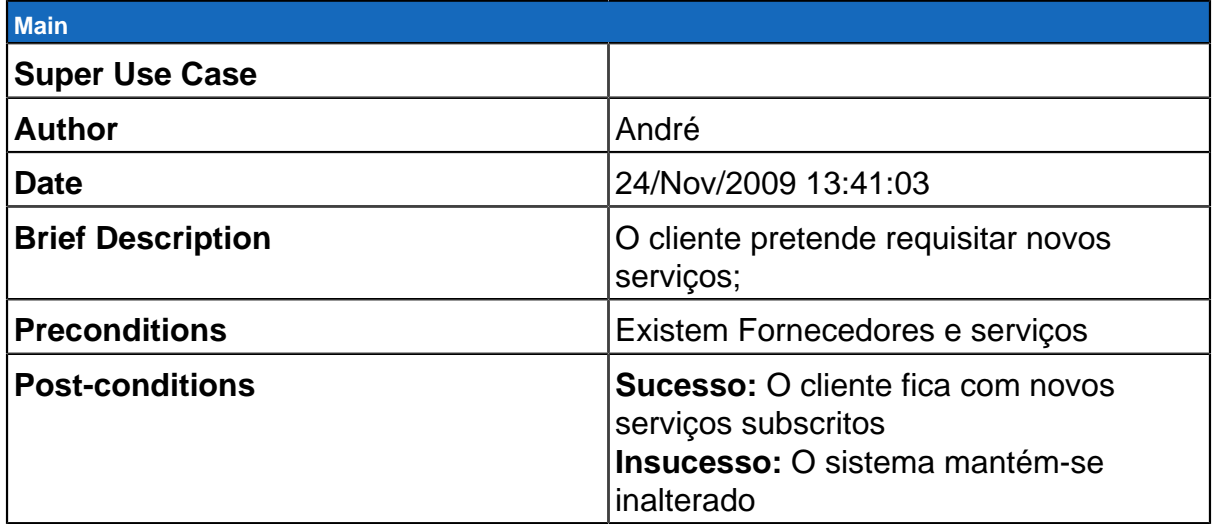

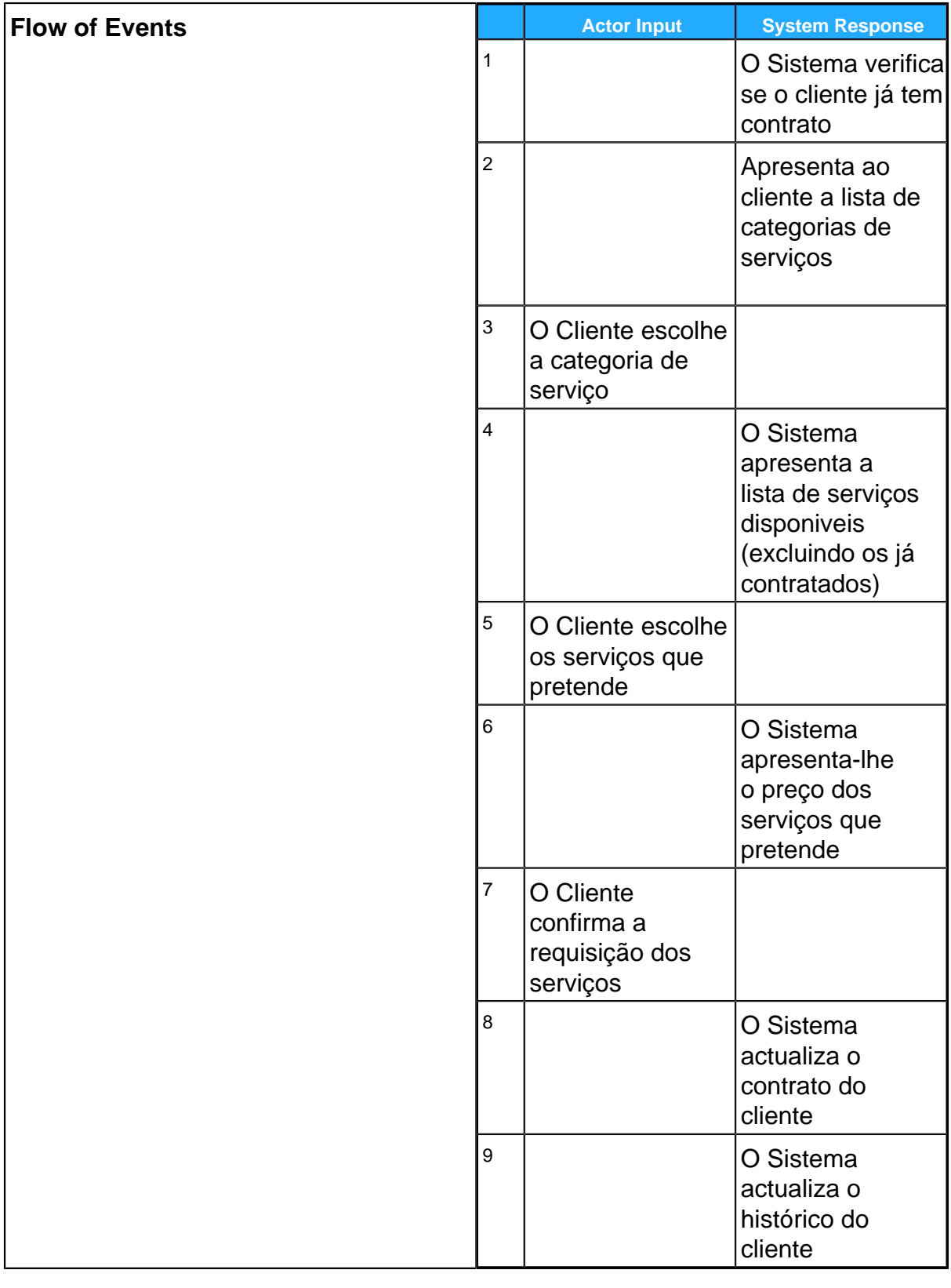

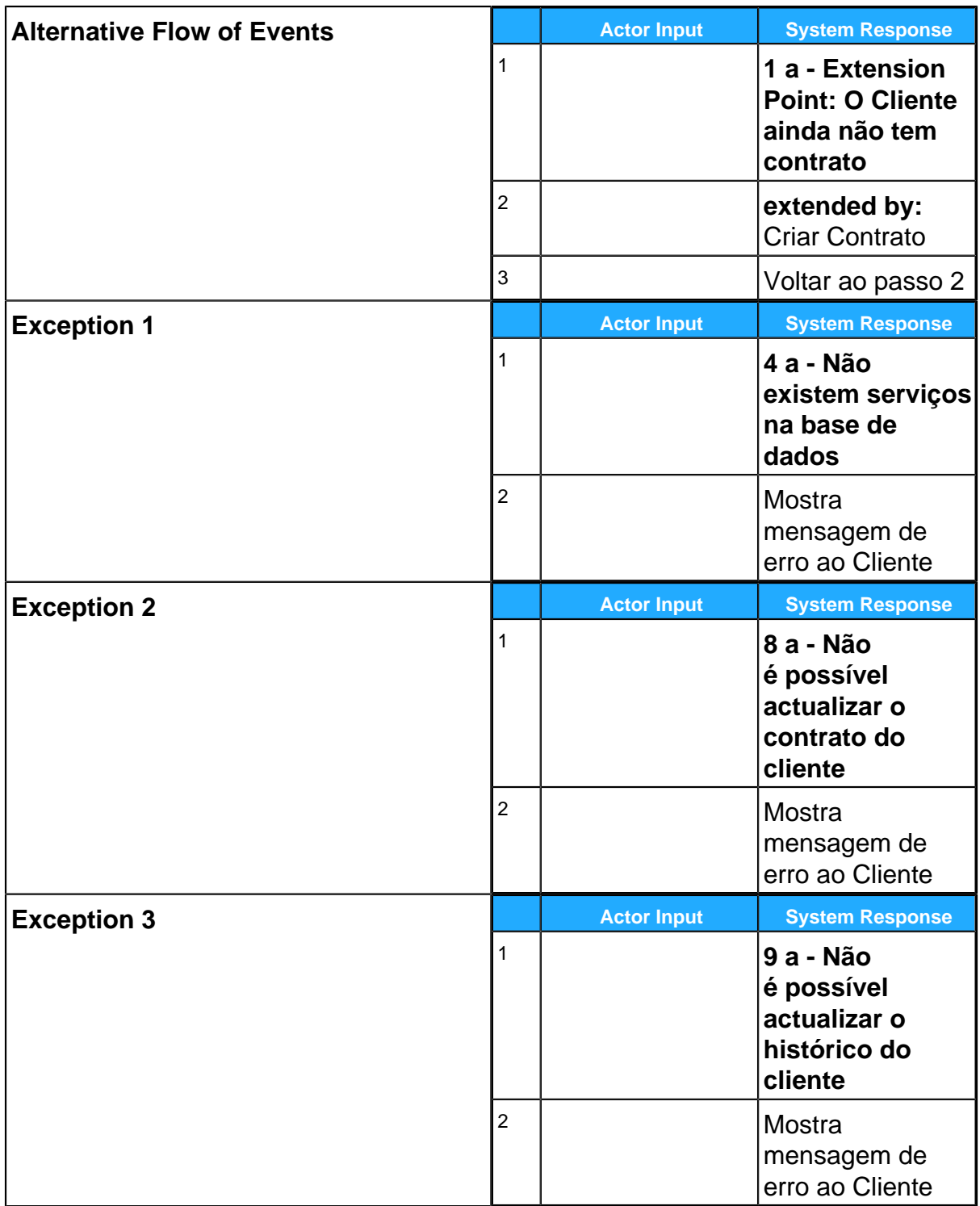

#### **Anular Serviço Use Case Descriptions**

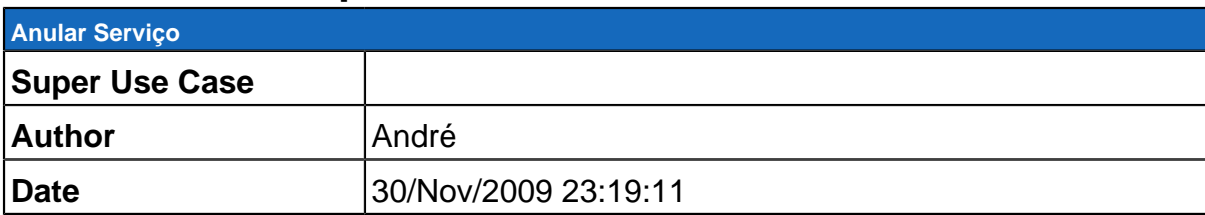

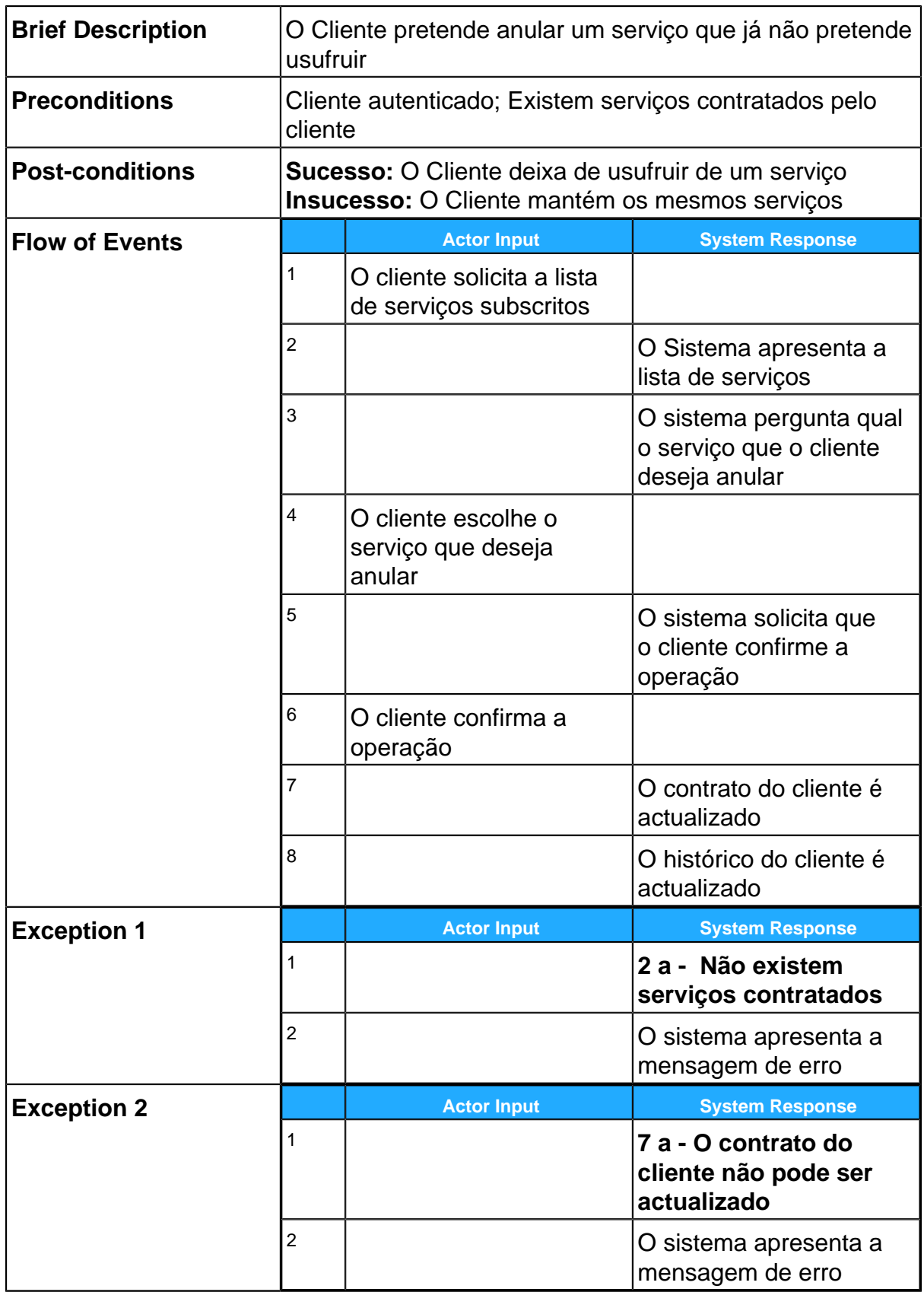

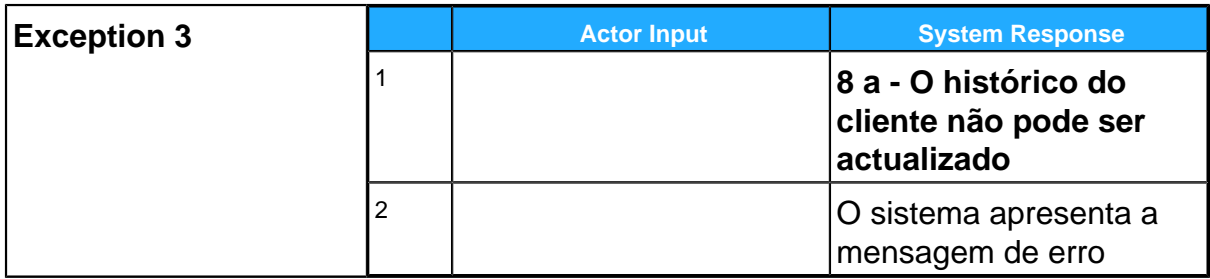

#### **Visualizar Histórico Use Case Descriptions**

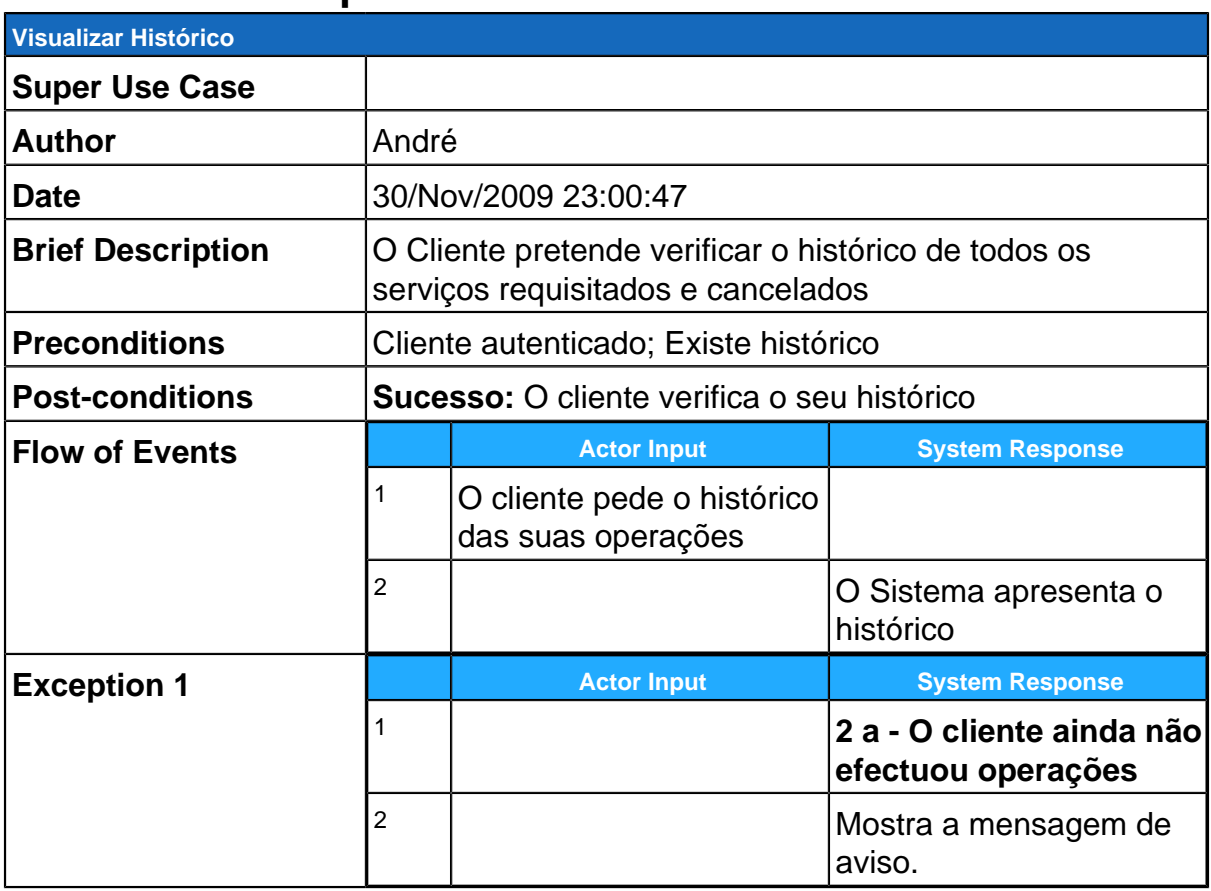

### **Visualizar Contrato**

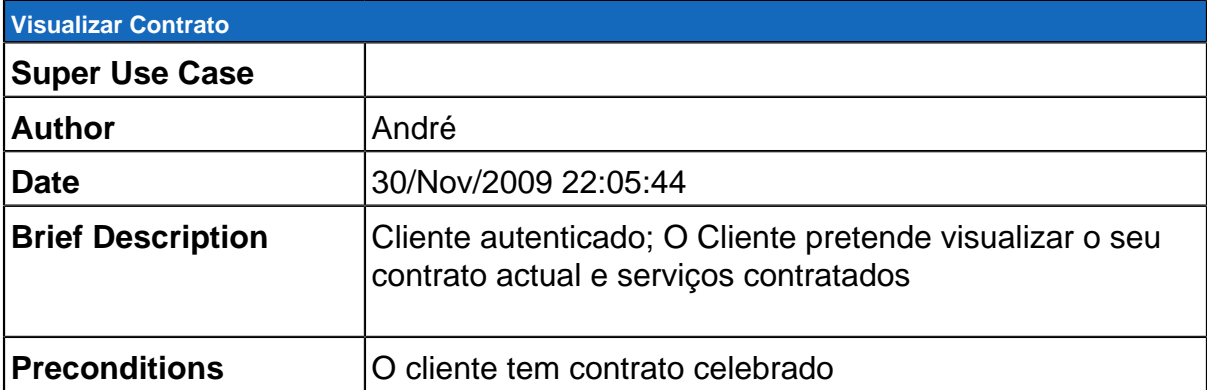

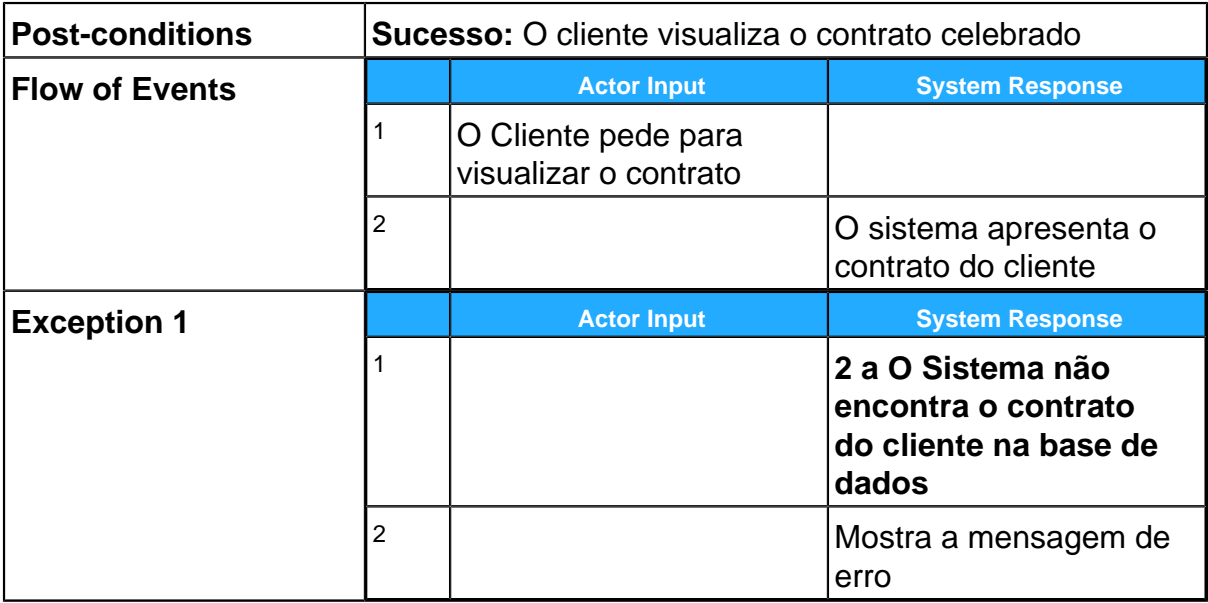

# **Terminar Contrato**

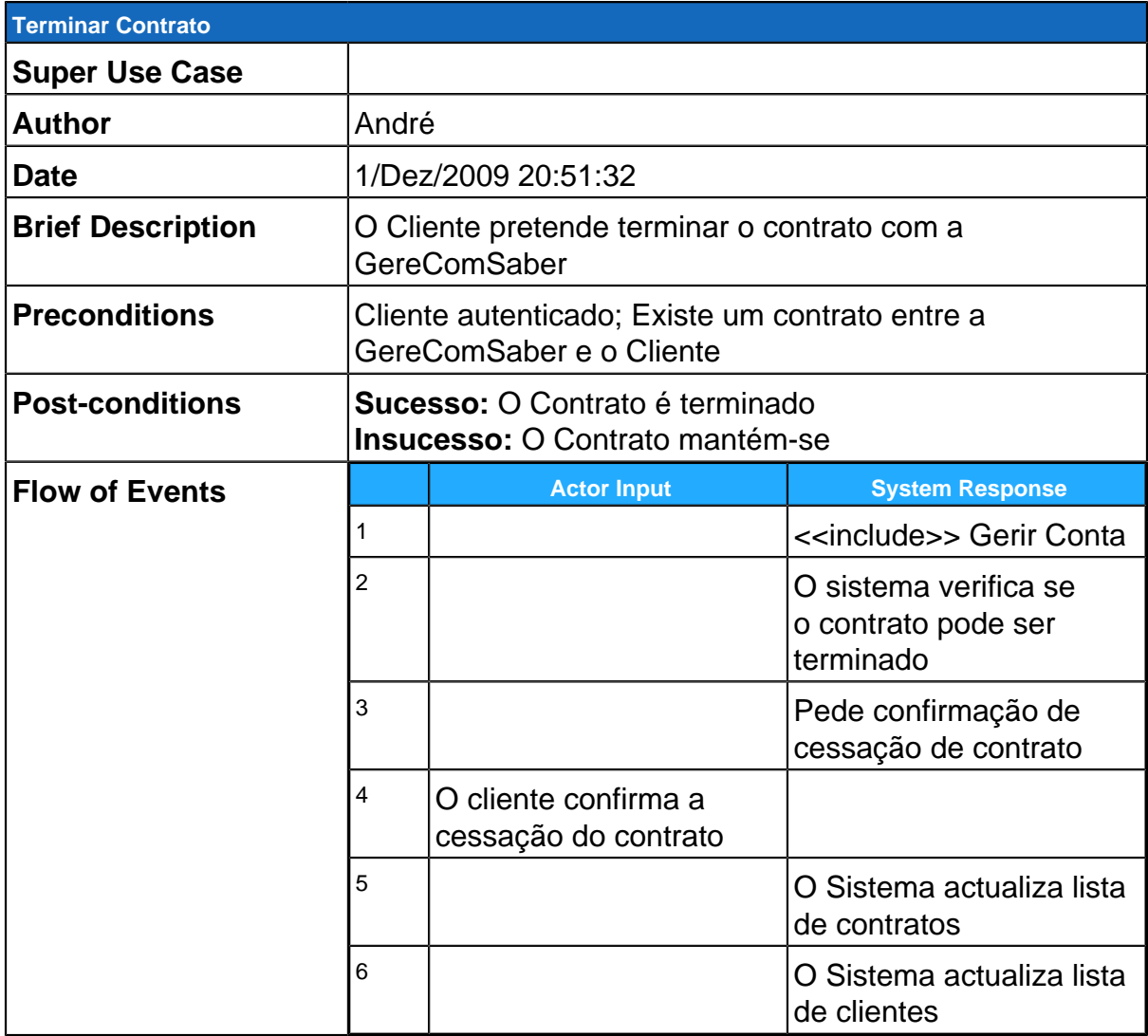

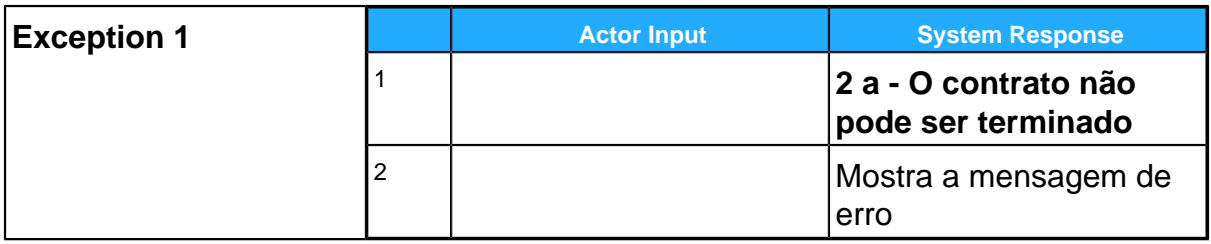

# **Funcionário**

### **Visualizar Requisições Use Case Descriptions**

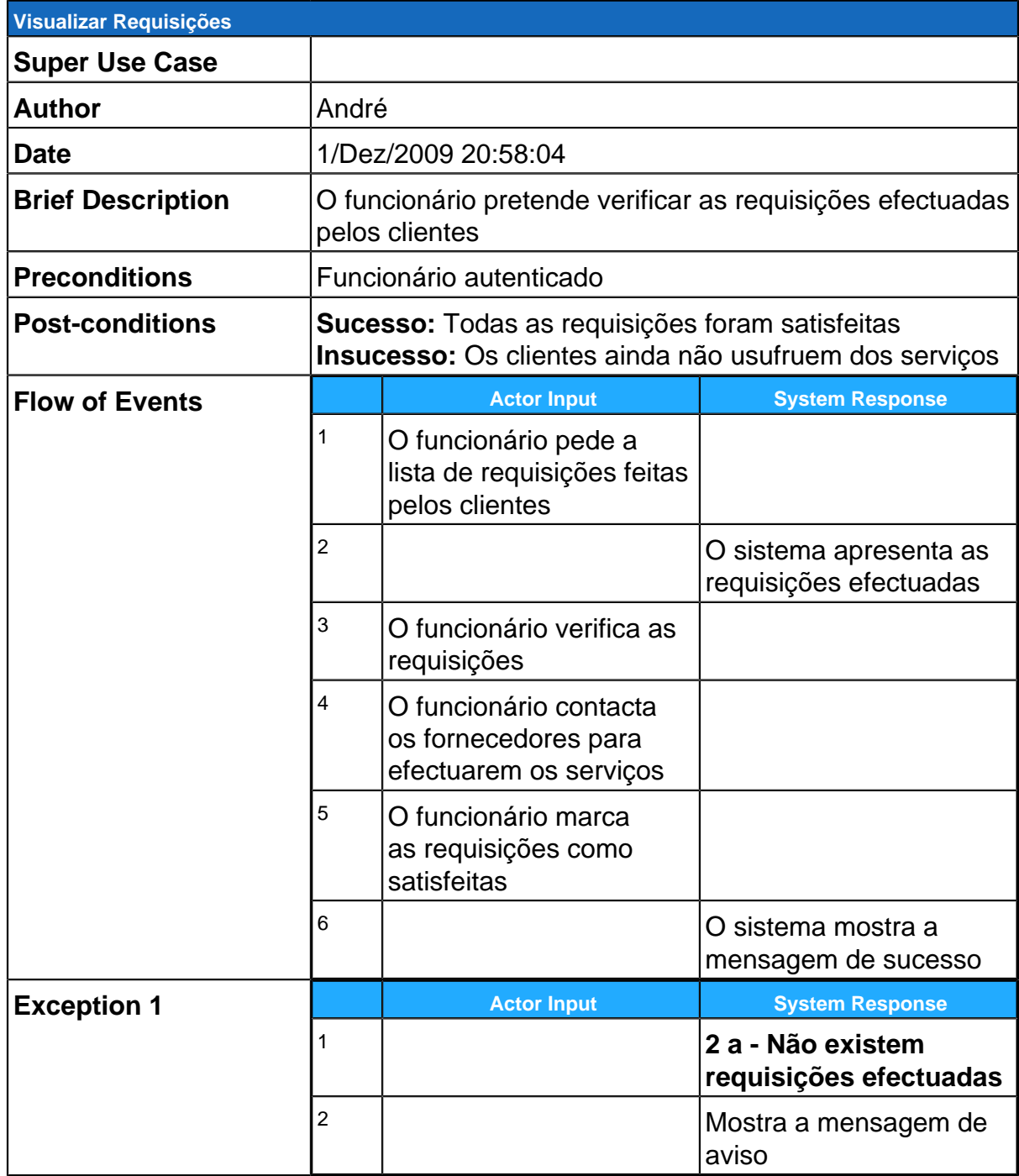

# **Visualizar Contratos**

#### **Use Case Descriptions**

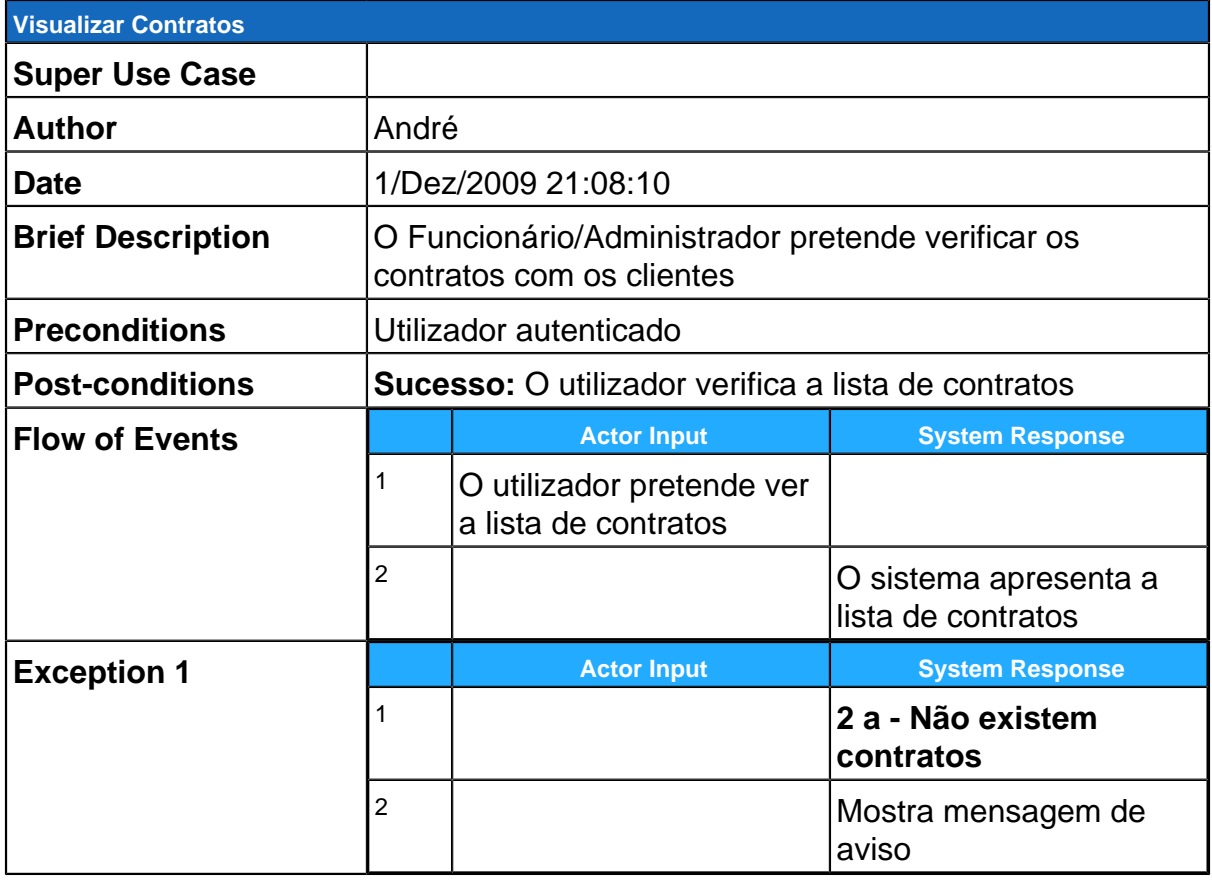

- **Base de Dados**
- **Administrador**
- **Gerir Clientes**
- **Gerir Fornecedores**
- **Gerir Serviços**
- **GereComSaber**
- **Criar Contrato**

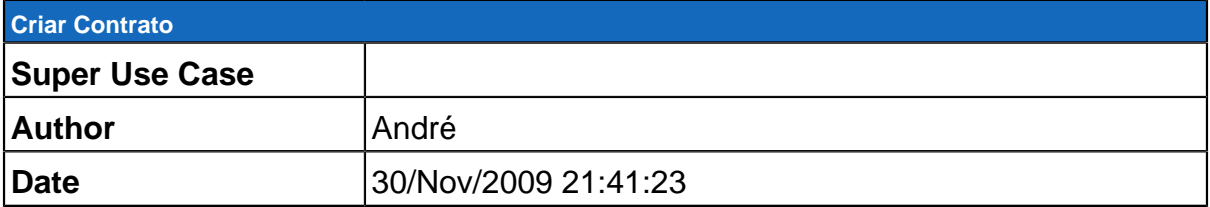

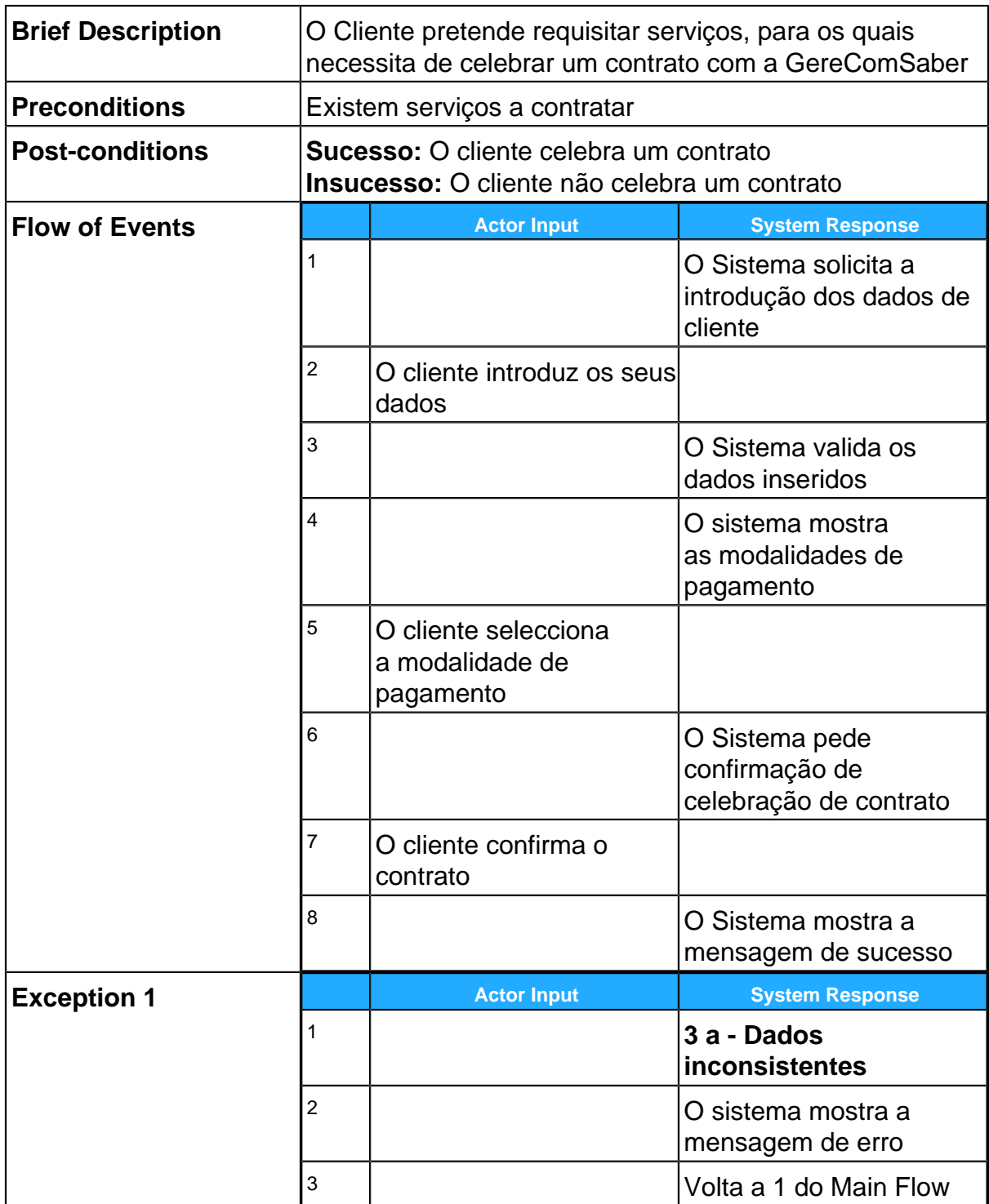

#### <span id="page-17-0"></span>**Use Case Diagram Gerir Clientes**

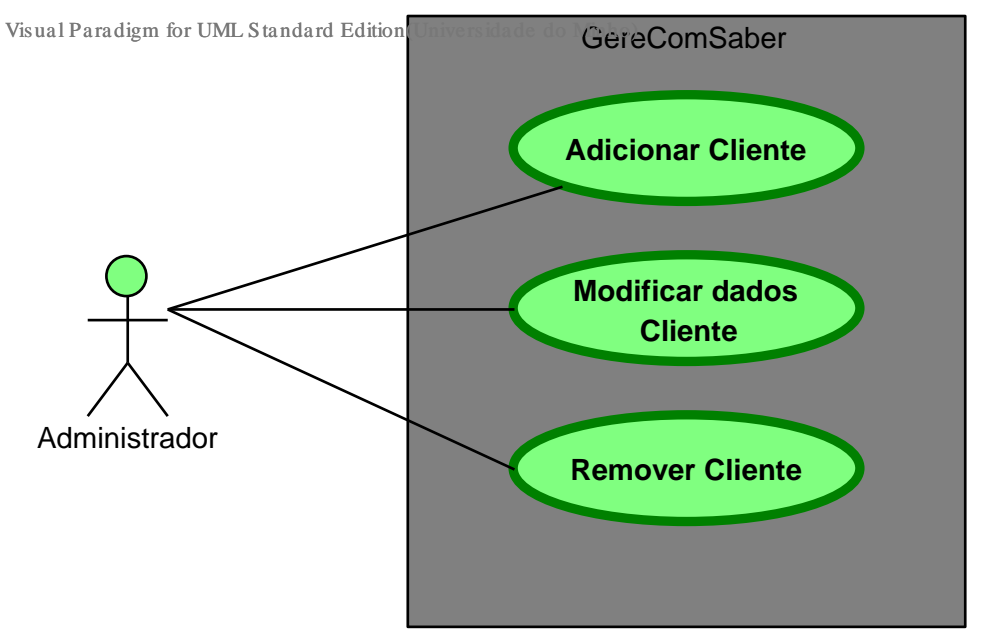

### **Summary**

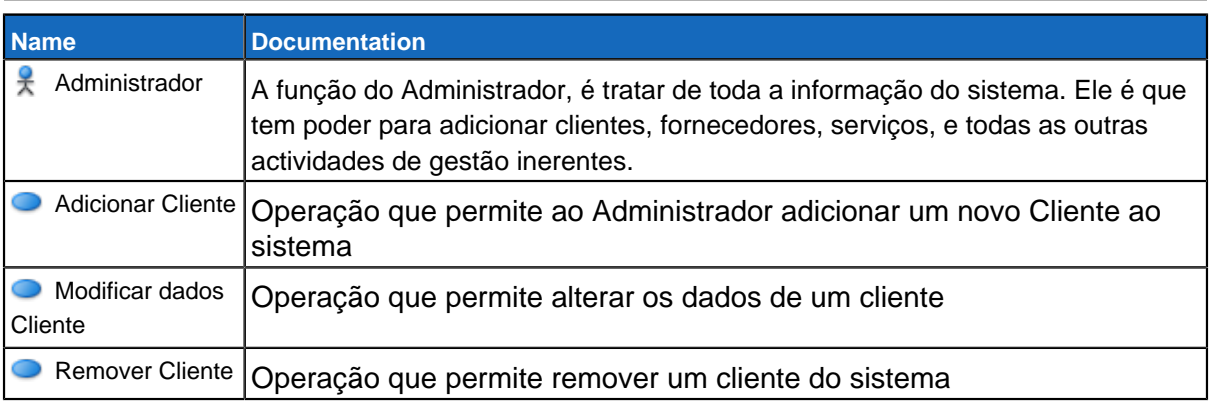

### **Details**

#### **Administrador Adicionar Cliente Use Case Descriptions**

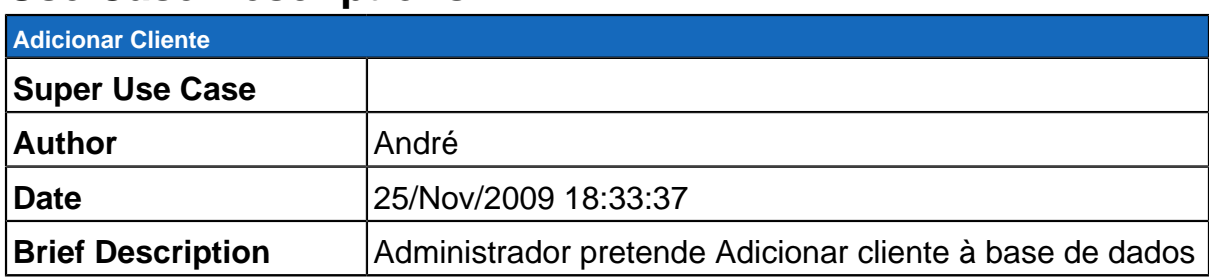

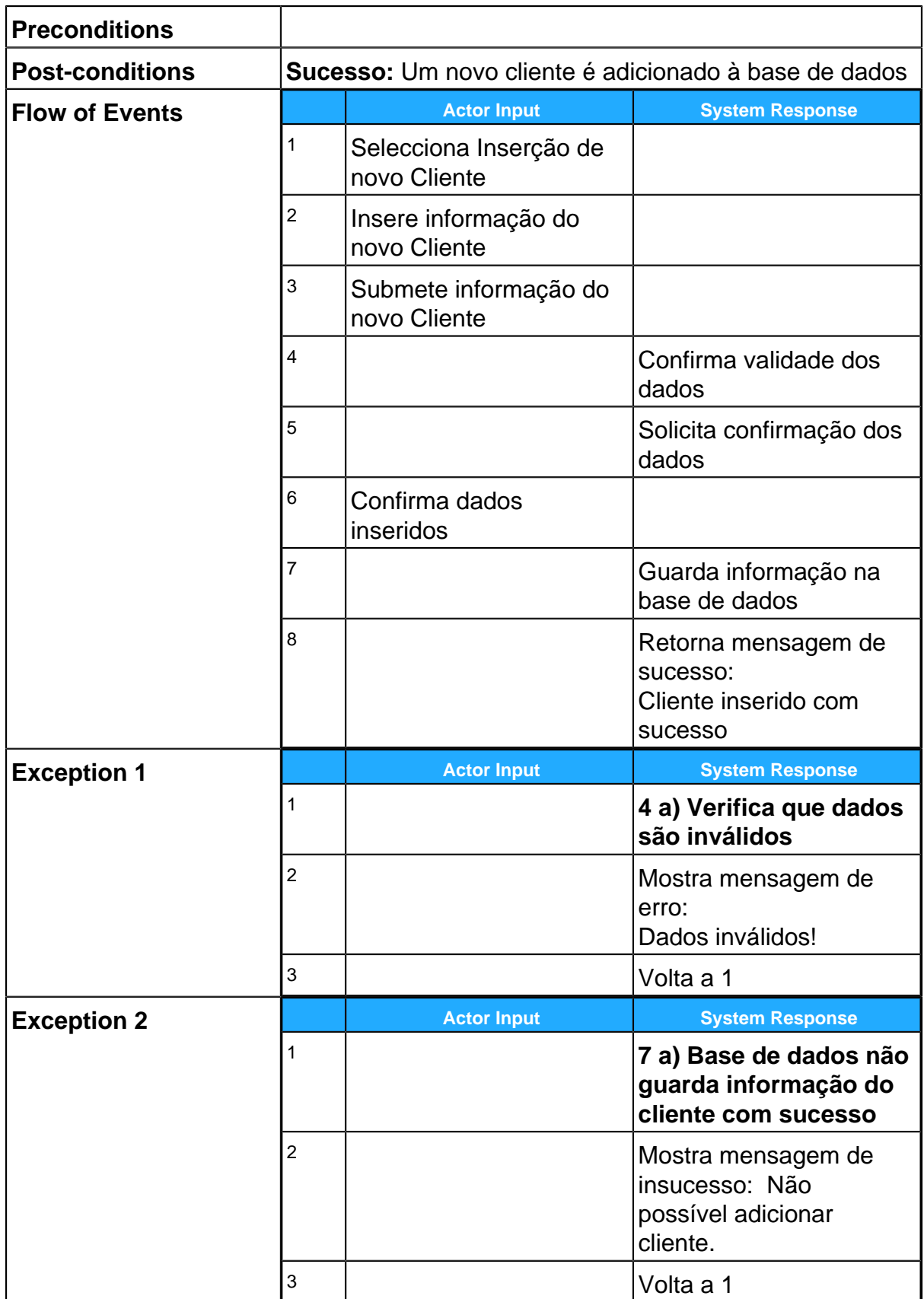

### **Modificar dados Cliente**

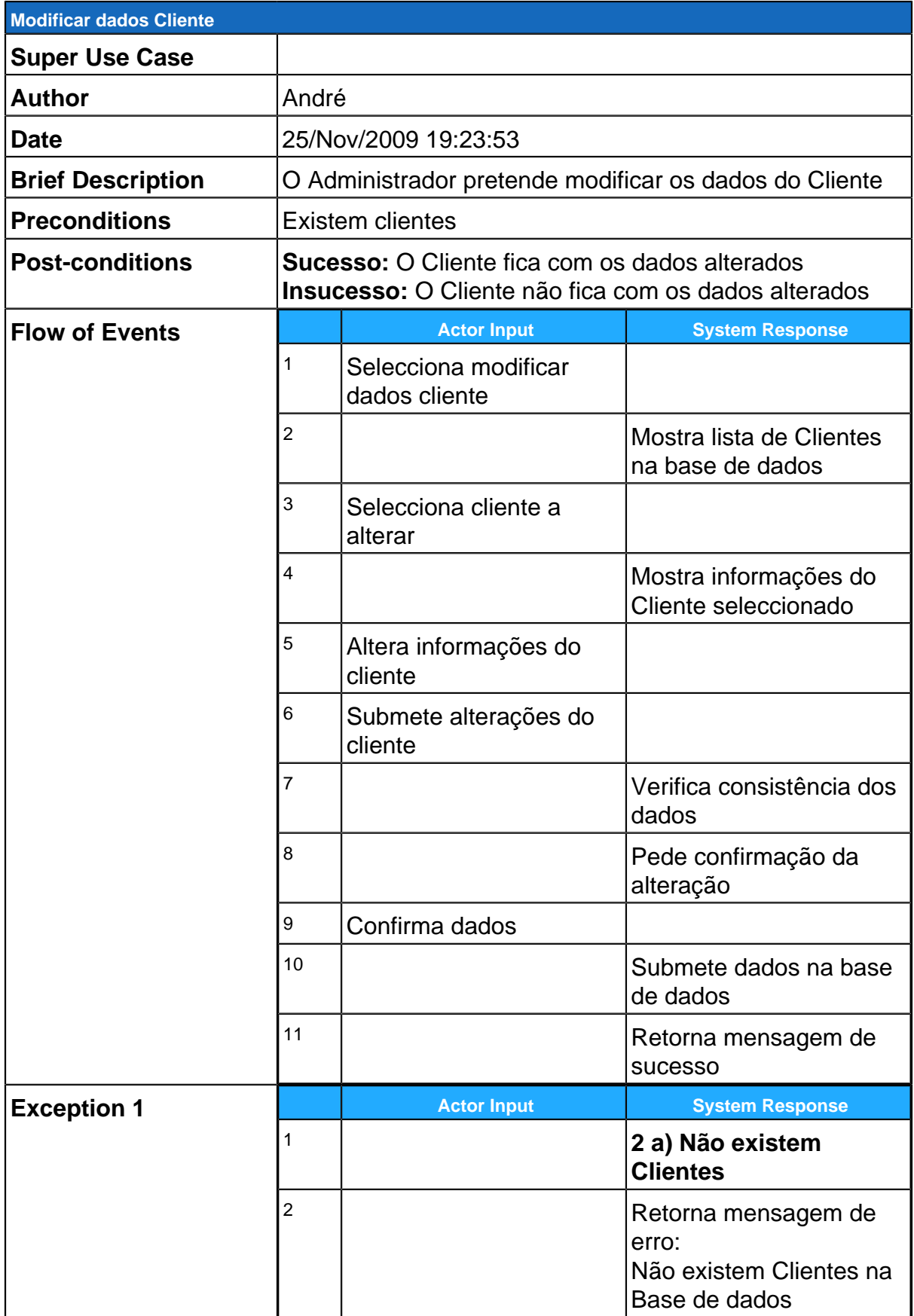

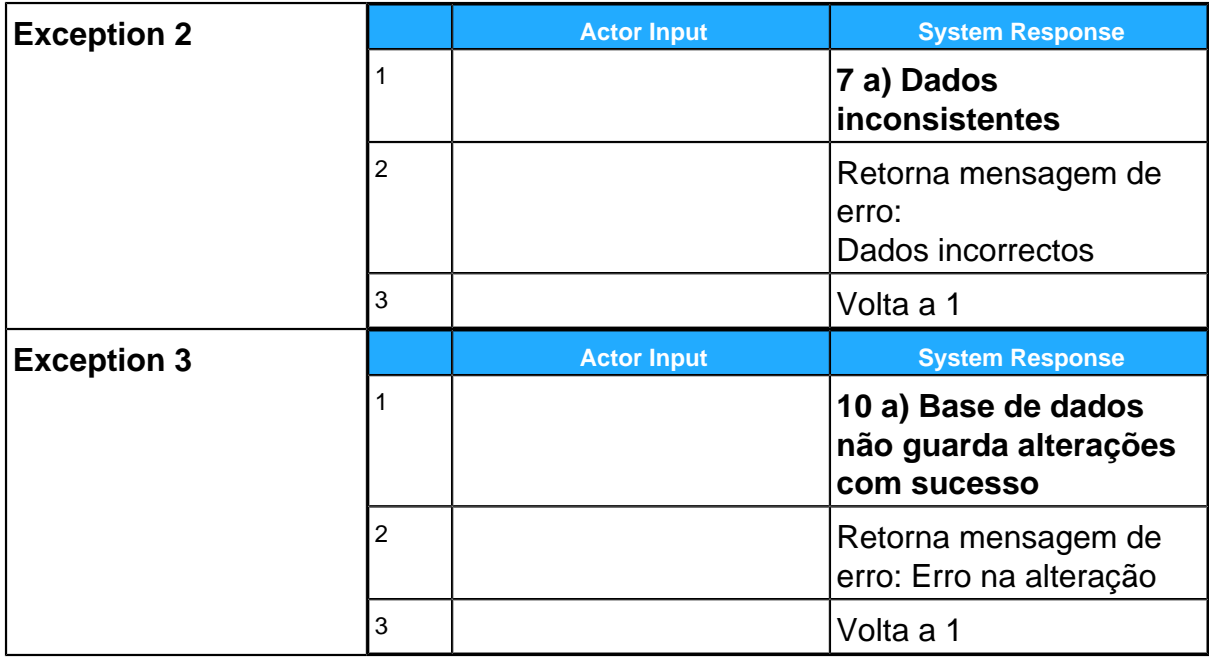

#### **Remover Cliente Use Case Descriptions**

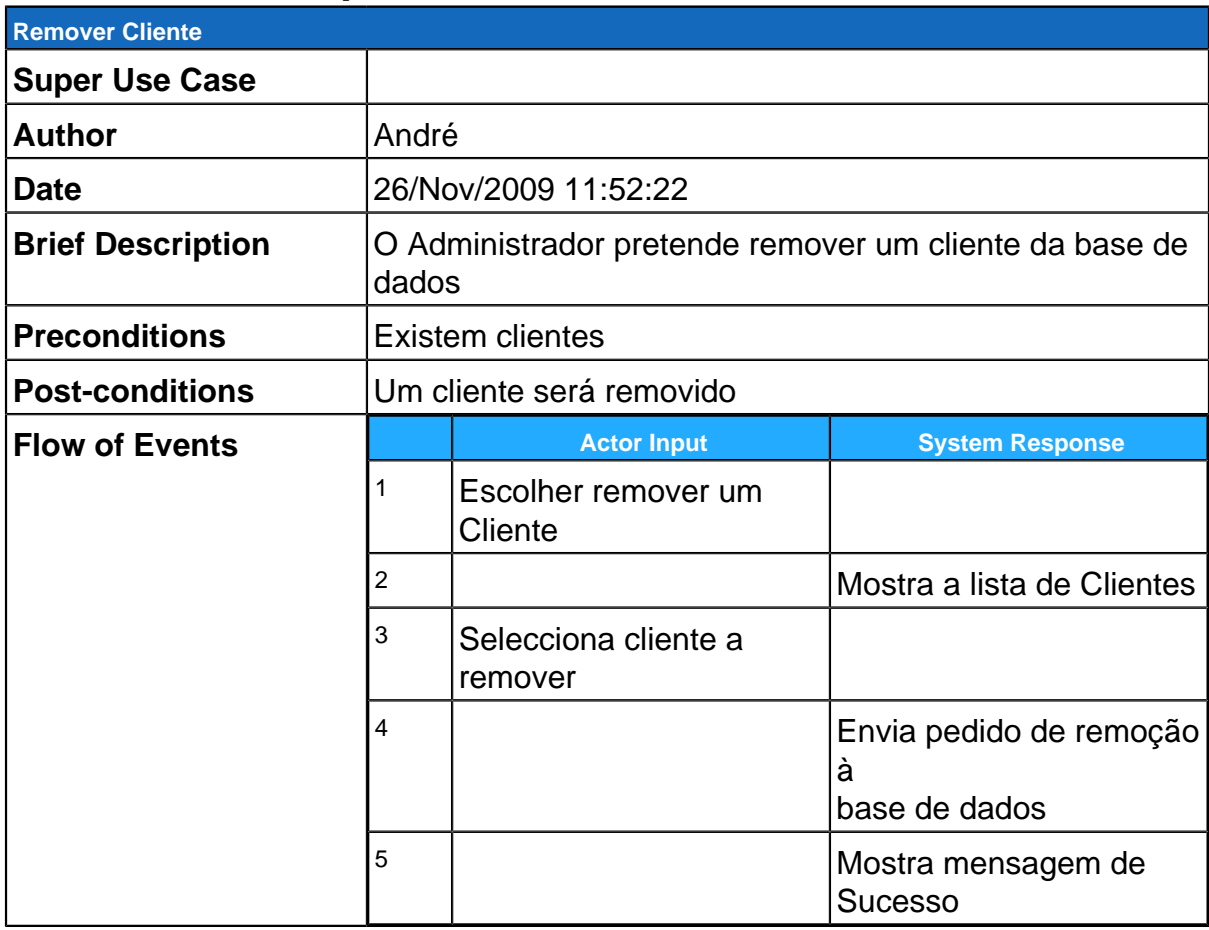

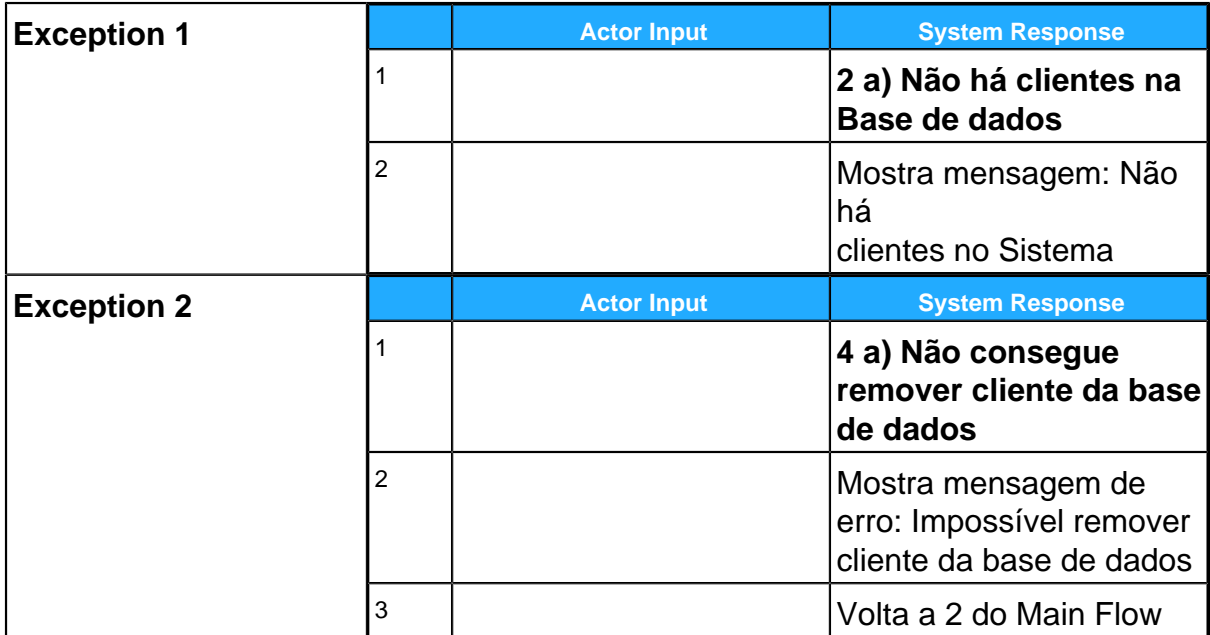

### **GereComSaber**

#### <span id="page-22-0"></span>**Use Case Diagram Gerir Fornecedores**

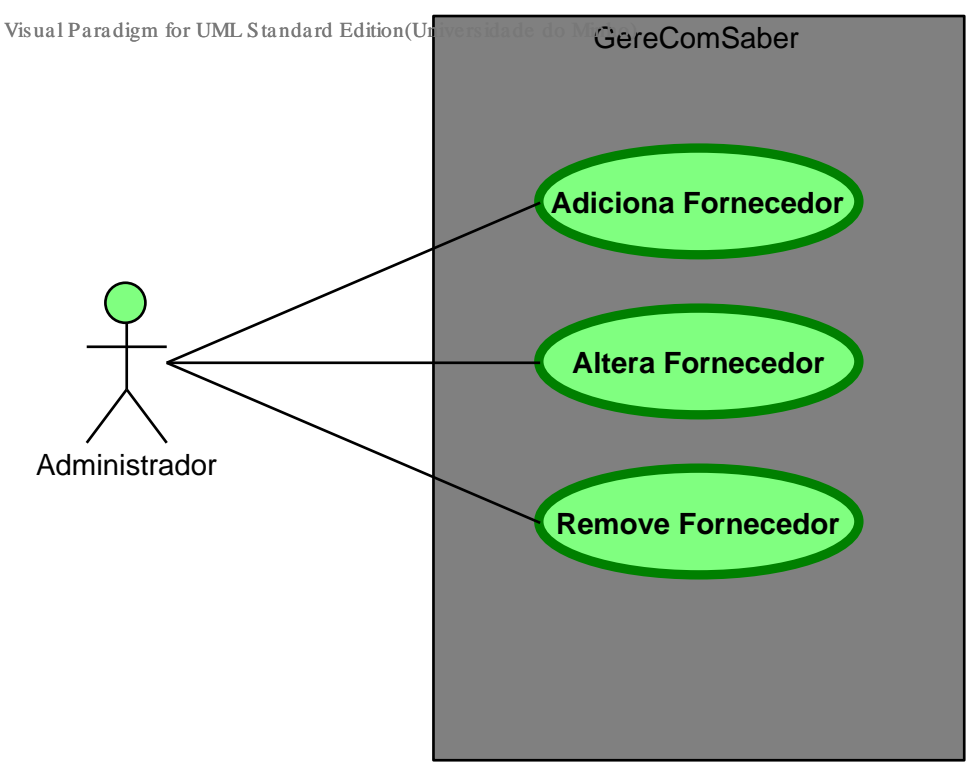

#### **Summary**

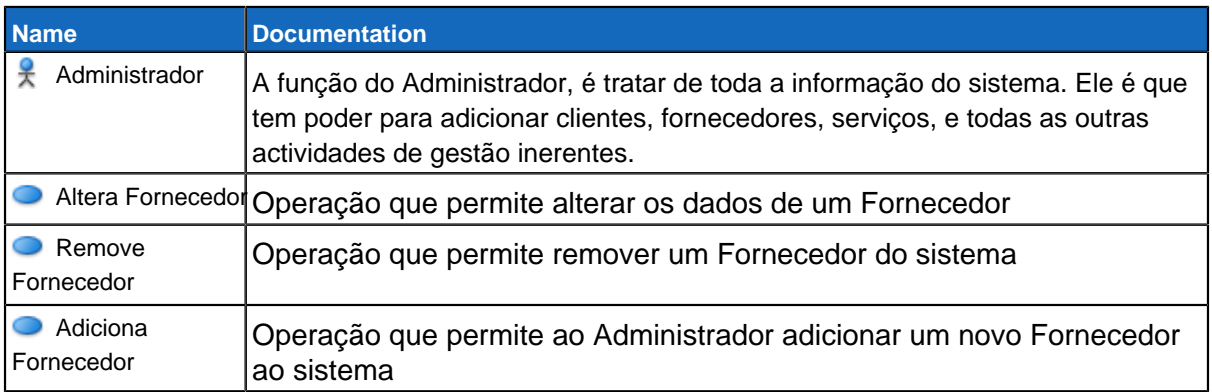

### **Details**

- **Administrador**
- **Altera Fornecedor**

**Use Case Descriptions**

**Altera Fornecedor**

**Super Use Case**

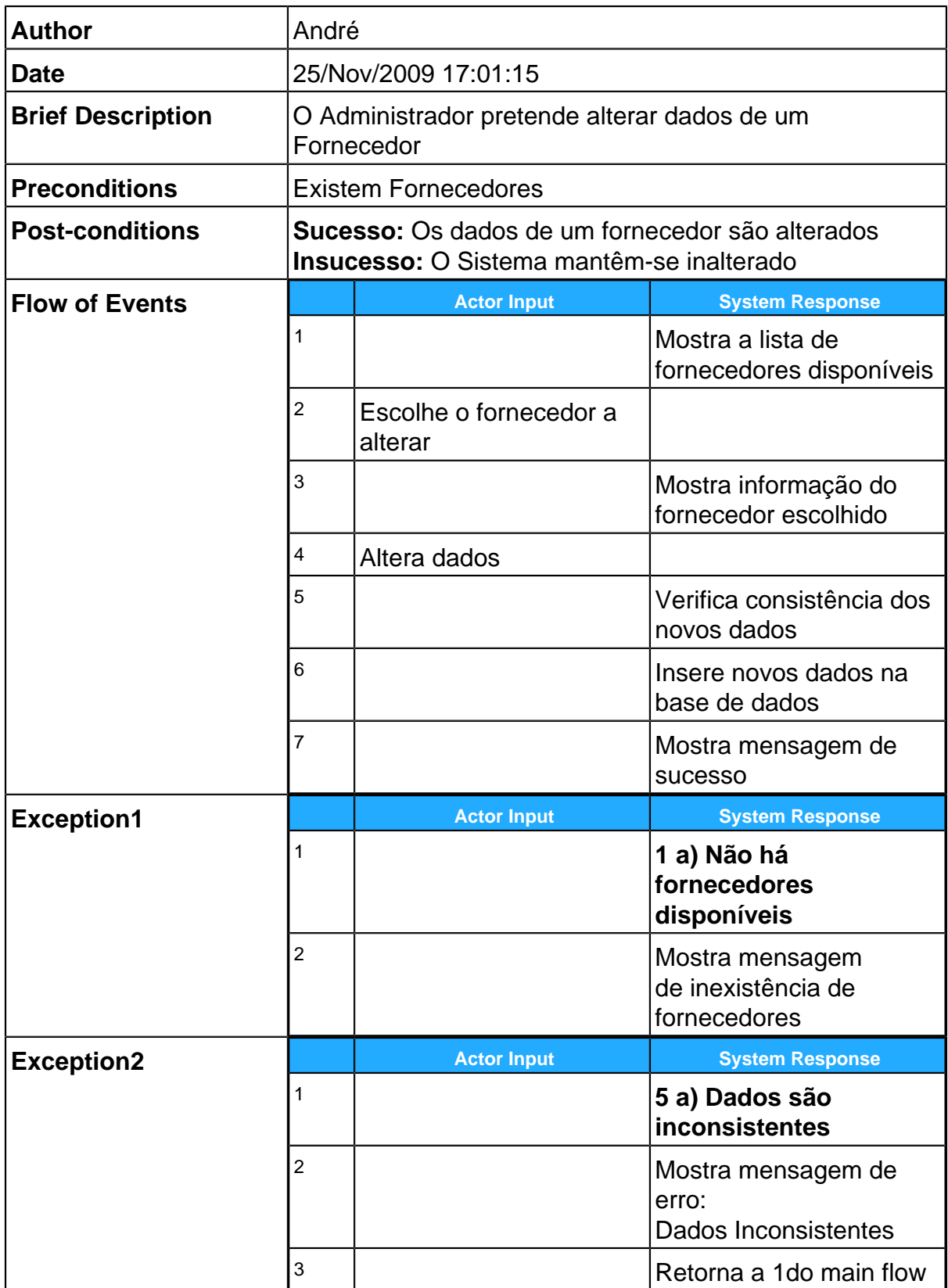

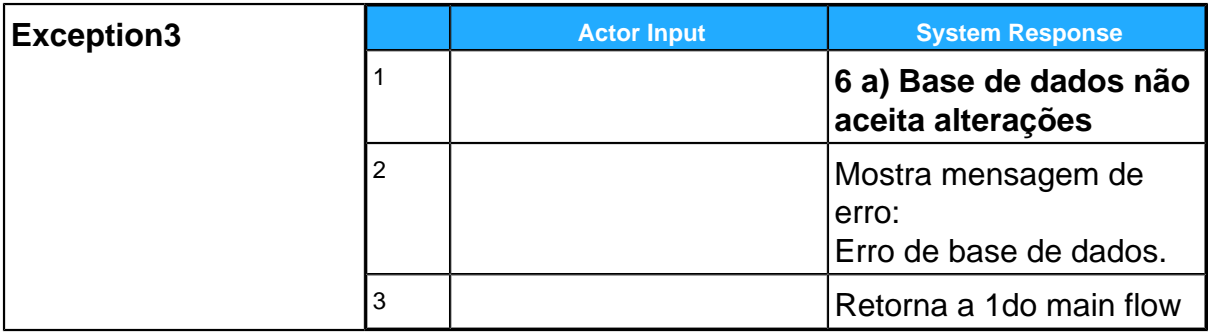

#### **Remove Fornecedor Use Case Descriptions**

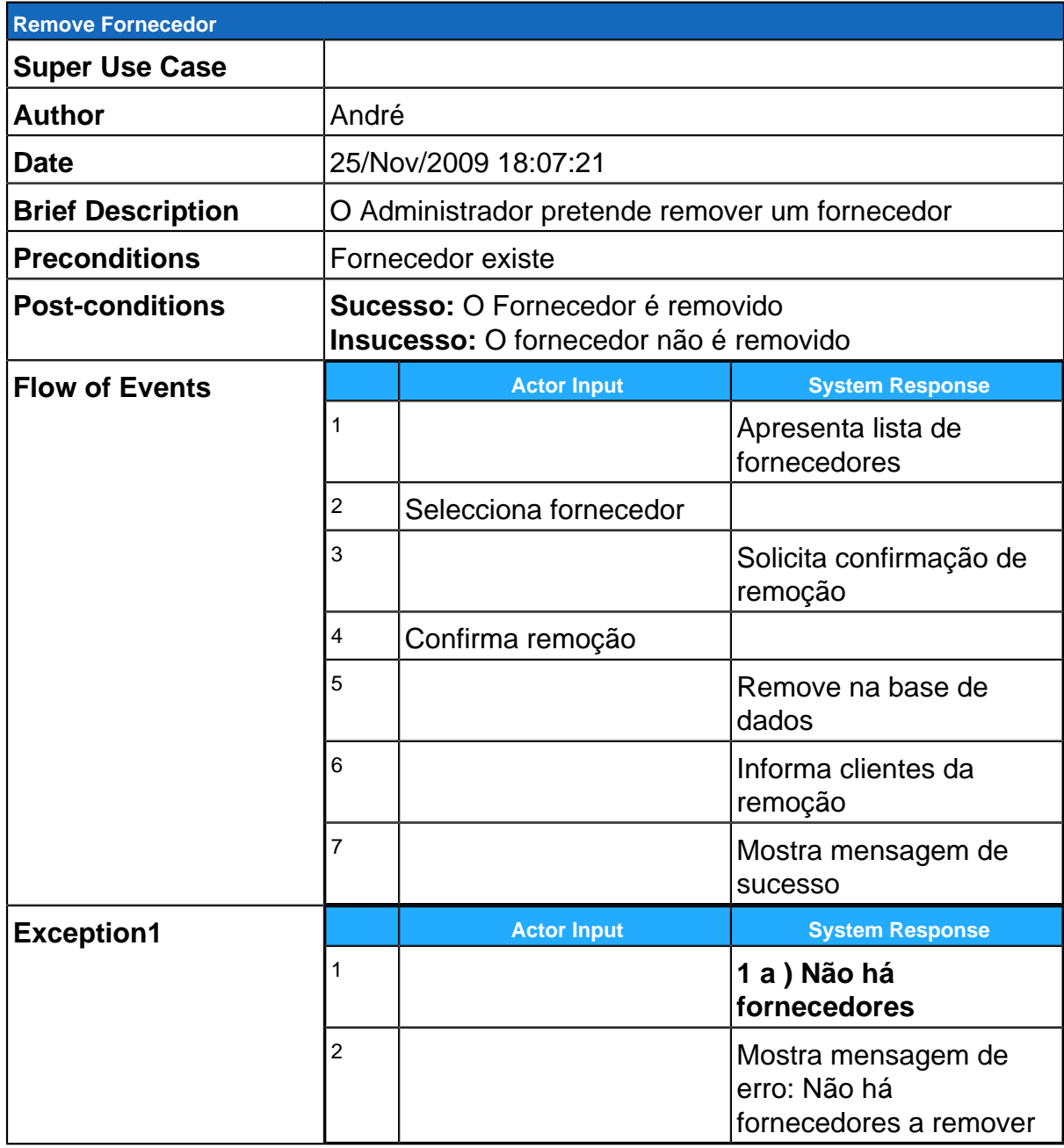

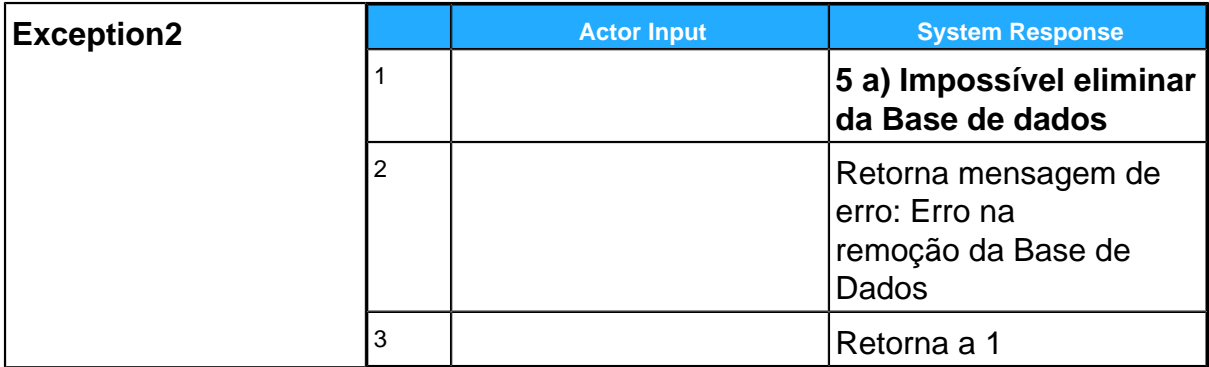

#### **Adiciona Fornecedor Use Case Descriptions**

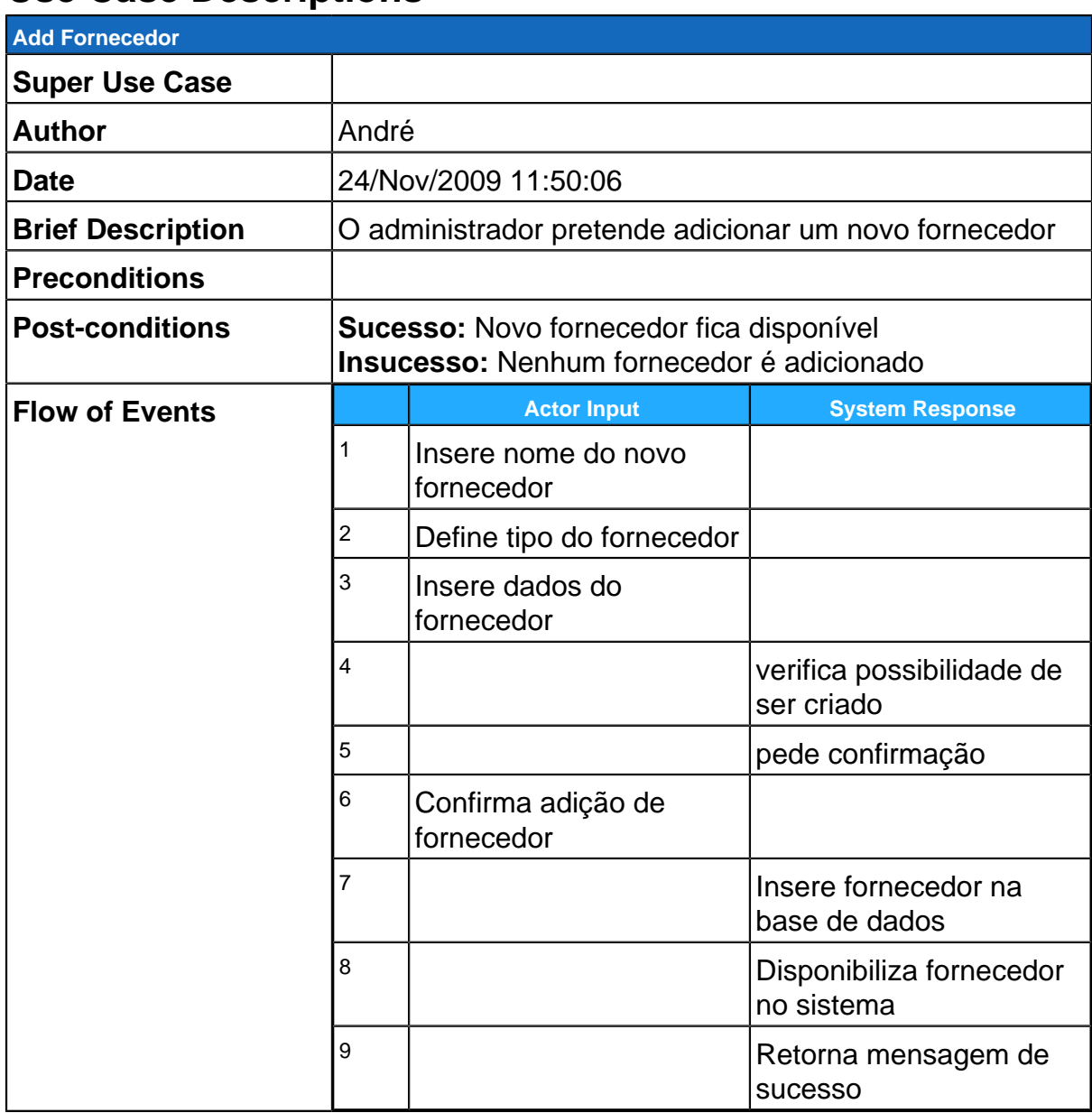

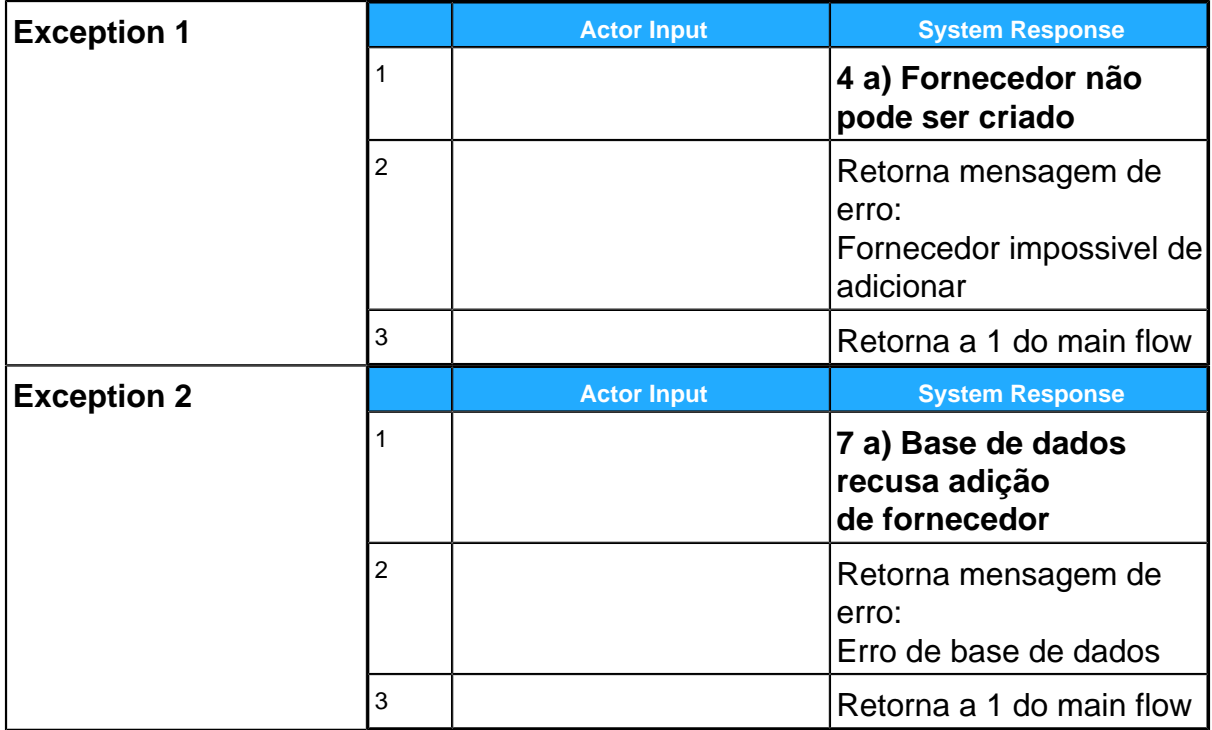

**GereComSaber**

#### <span id="page-27-0"></span>**Use Case Diagram Gerir Serviços**

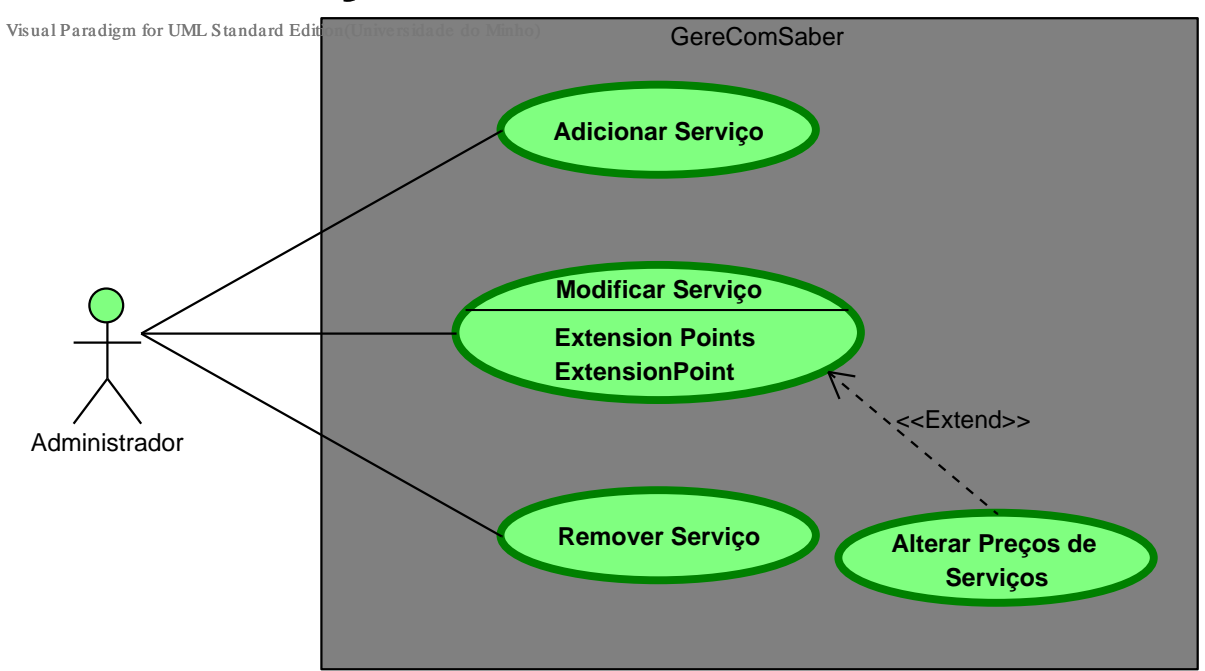

### **Summary**

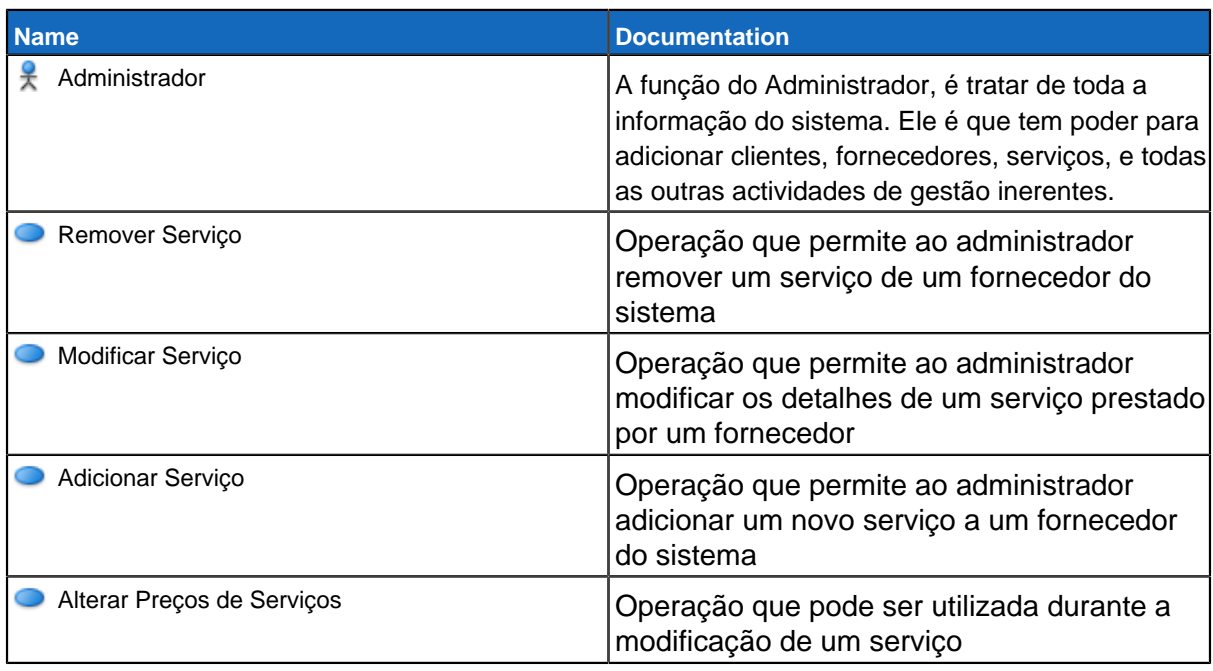

#### **Details**

**Administrador Remover Serviço**

### **Use Case Descriptions**

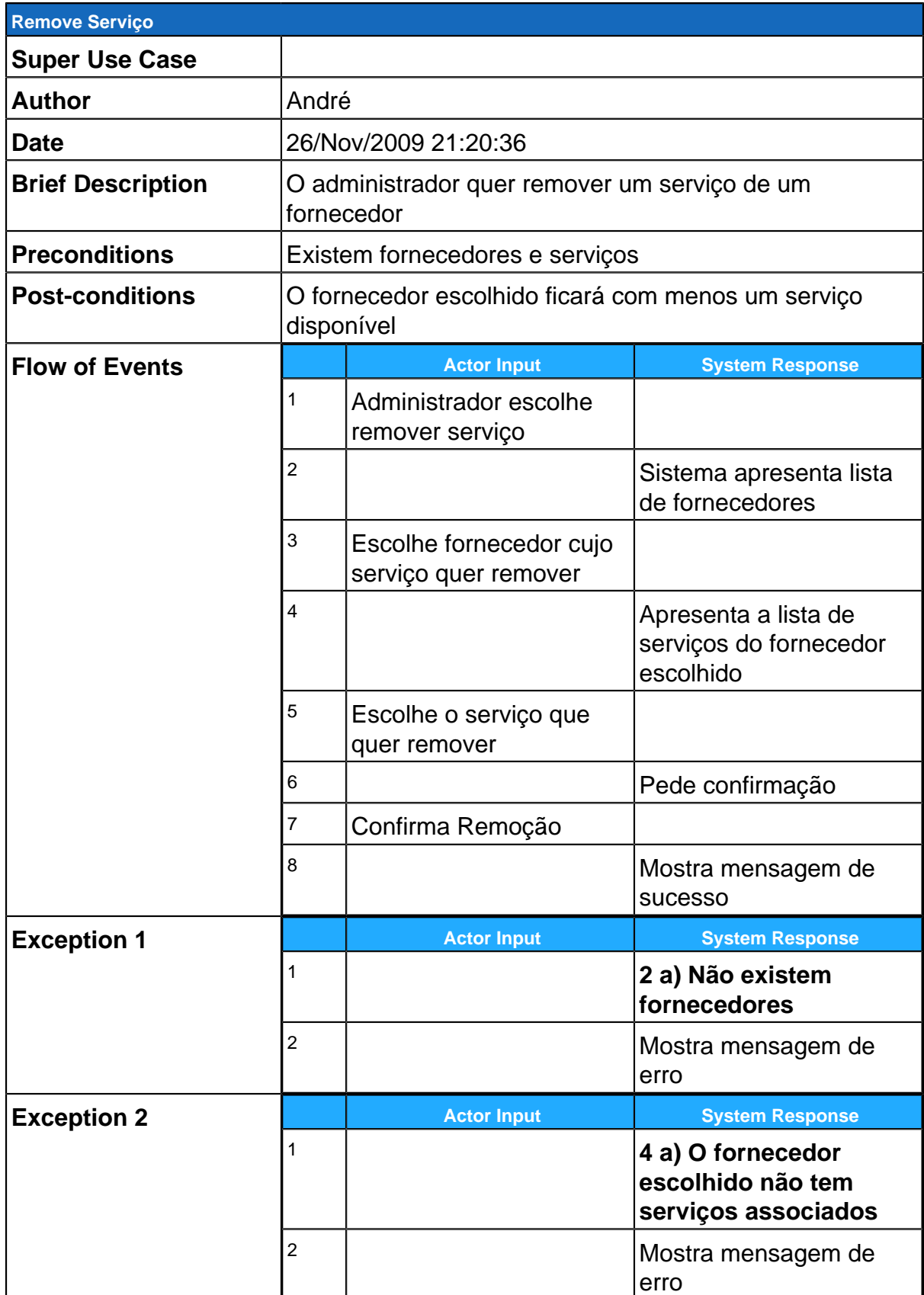

**Modificar Serviço**

#### **Extension Points**

**ExtensionPoint**

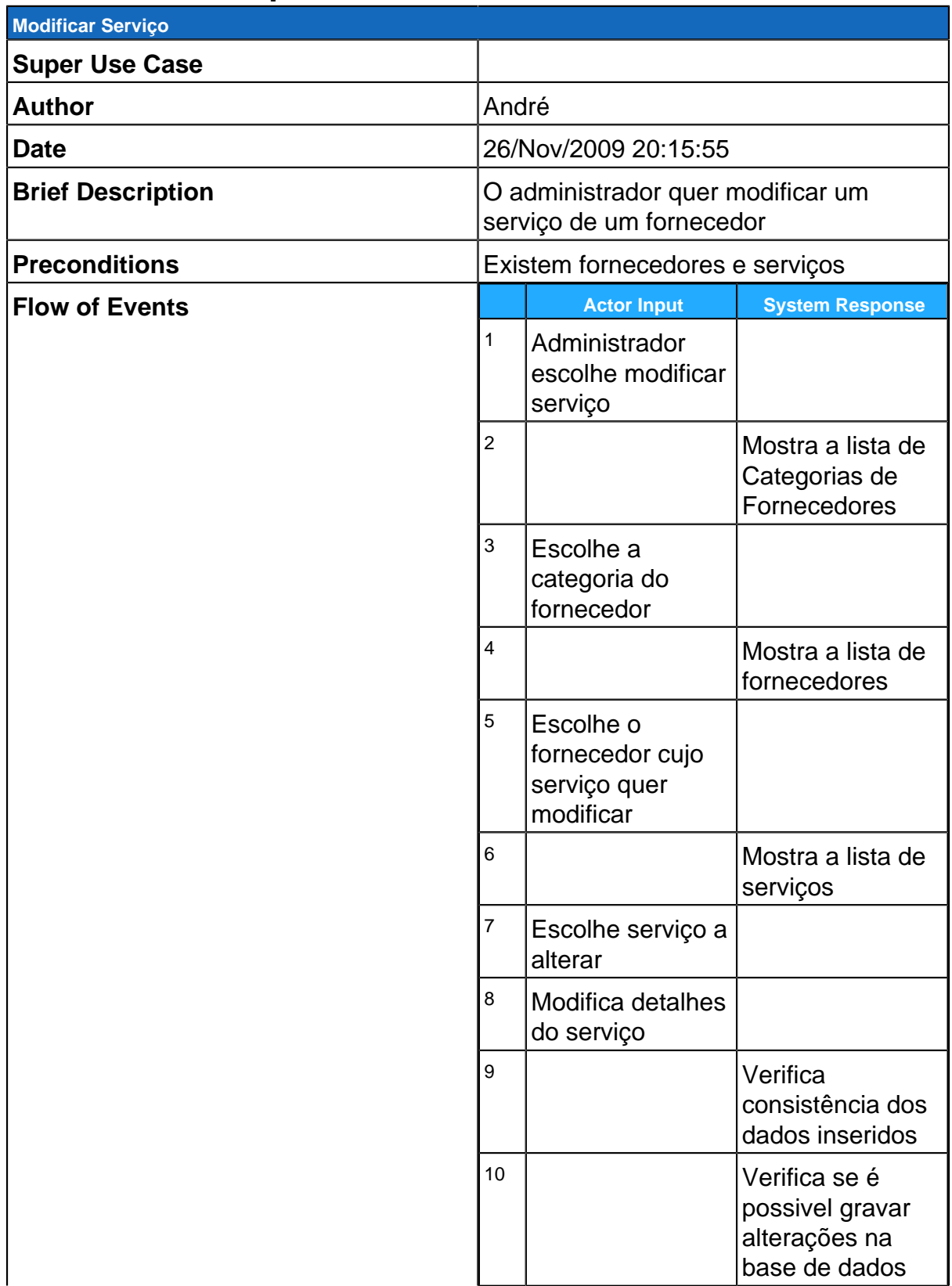

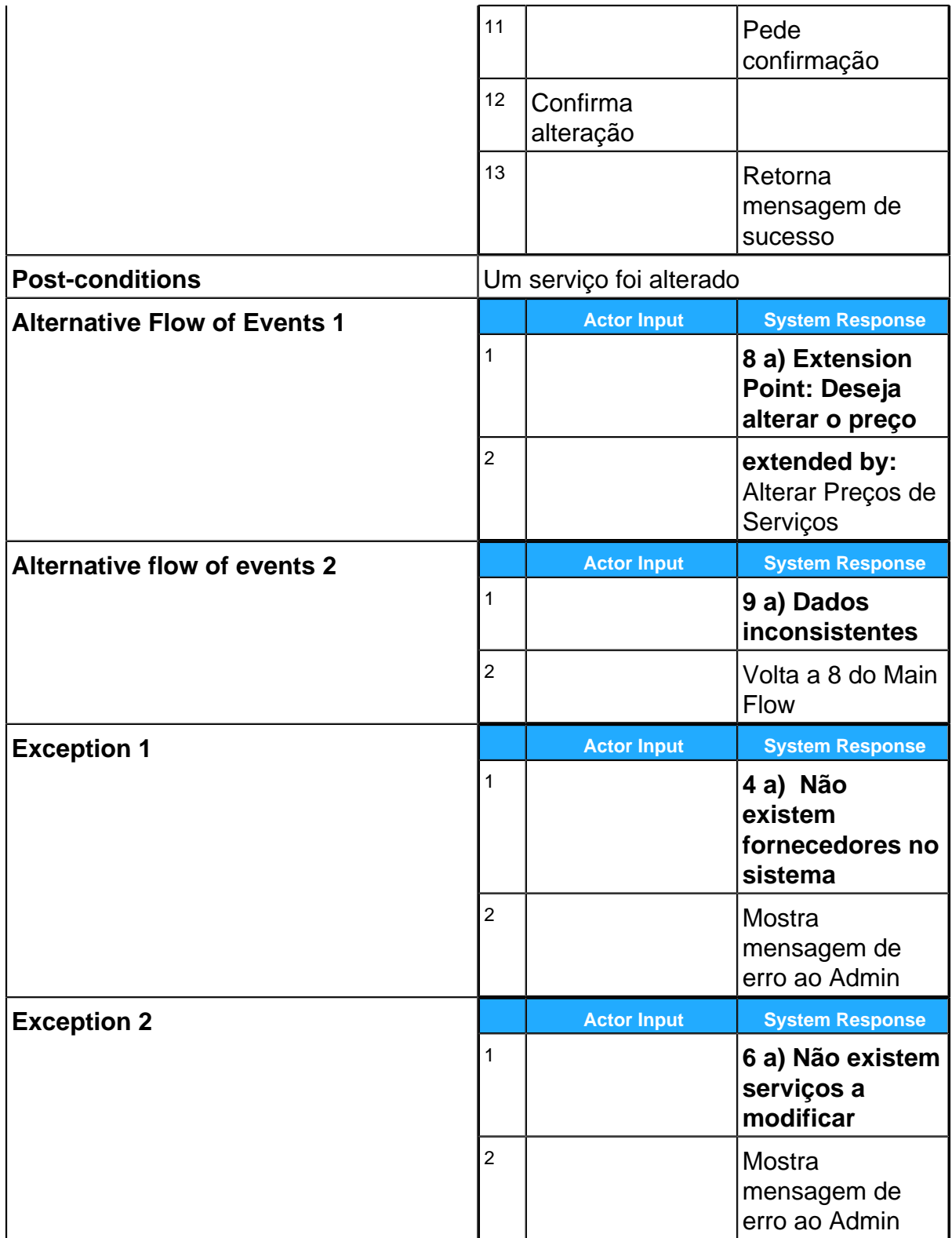

# **Adicionar Serviço**

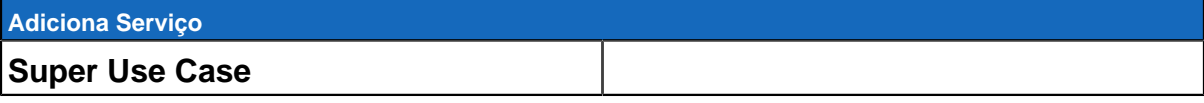

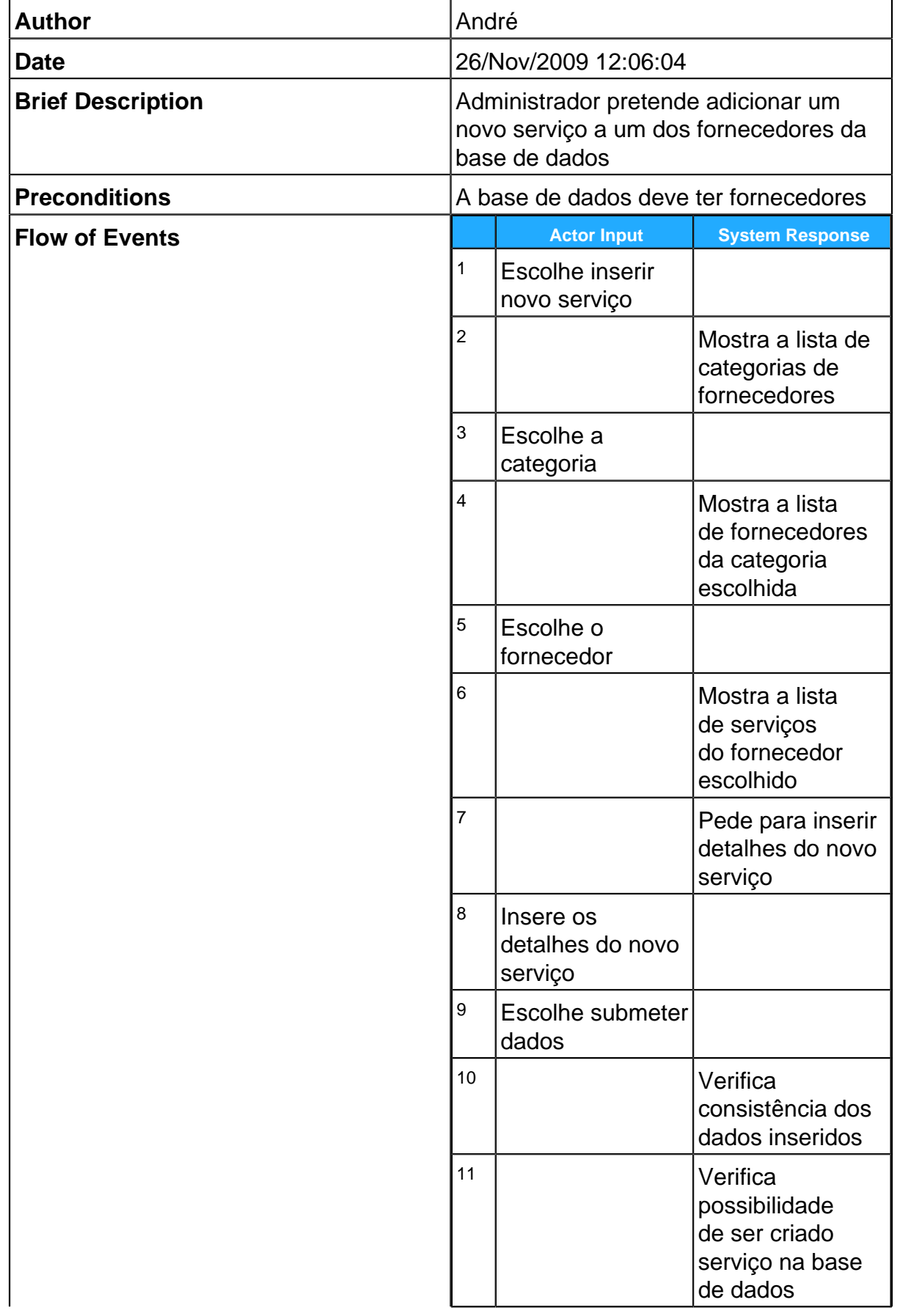

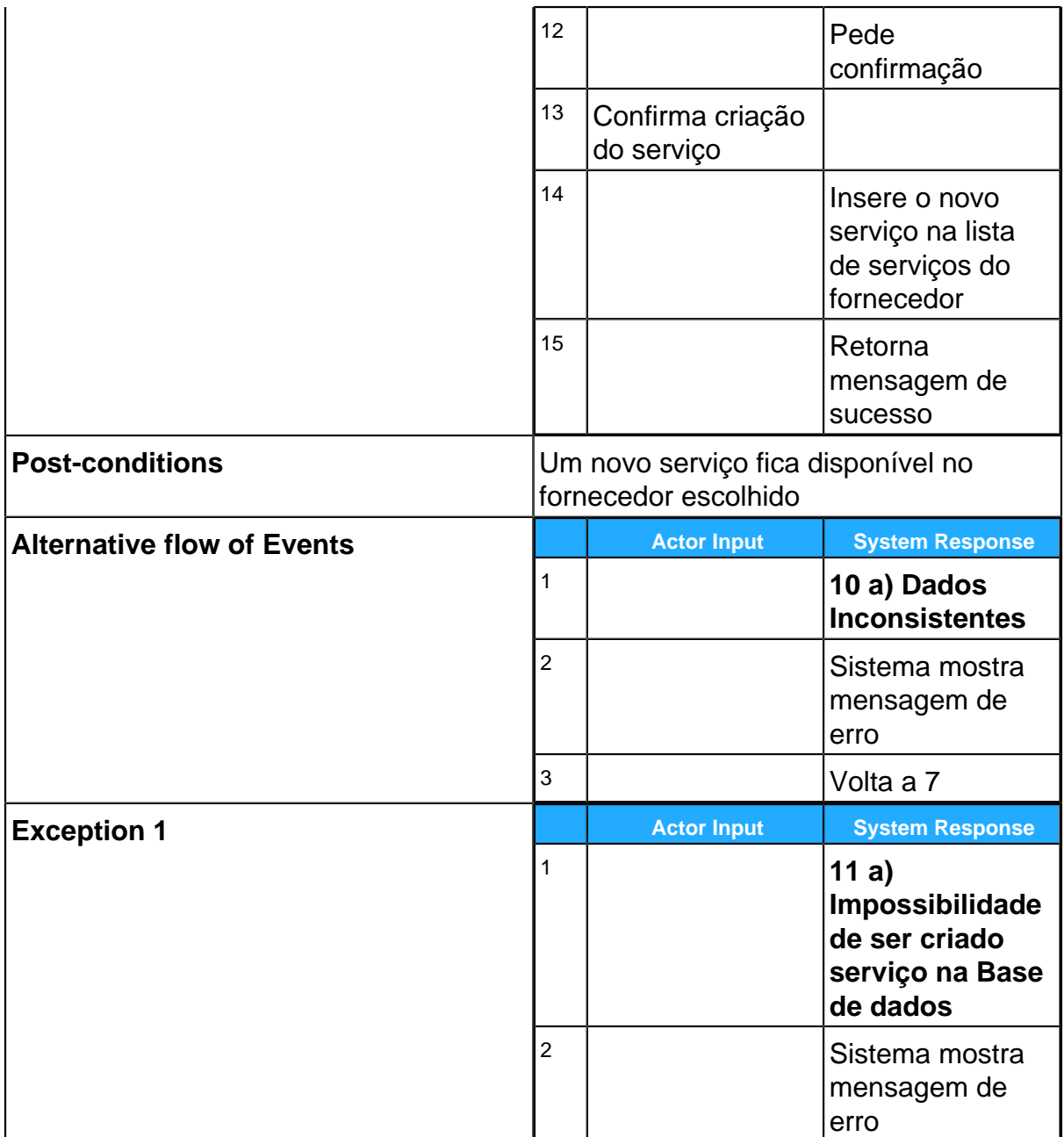

### **GereComSaber**

# **Alterar Preços de Serviços**

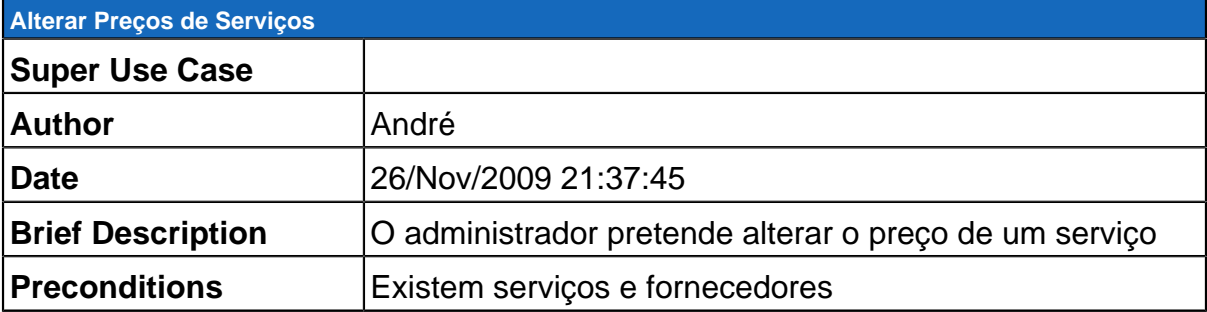

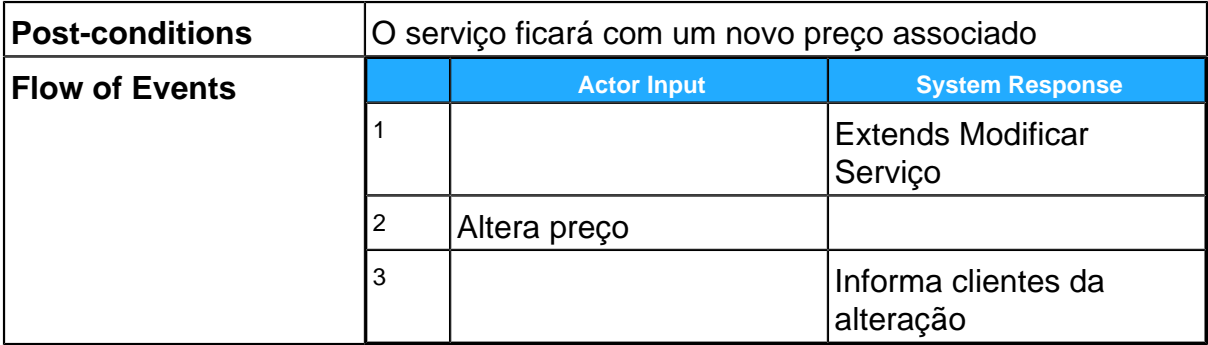